24bit Isolated Shunt Current Sensor with CANbus Interface

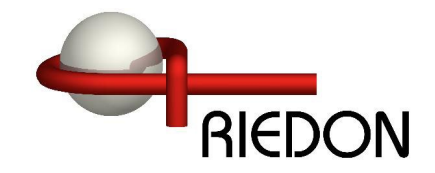

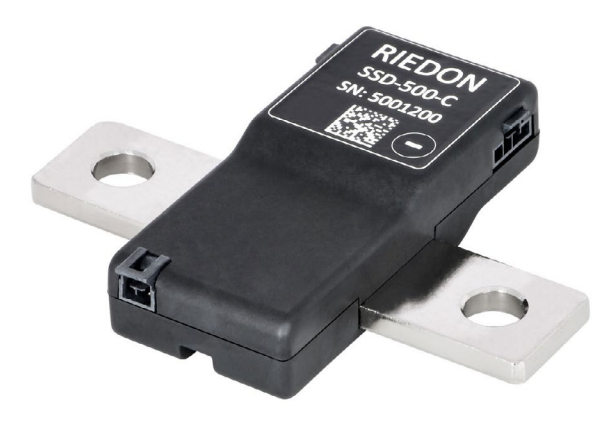

- **• 100A to 1000A (2kA to 20kA Peak)**
- 1500V<sub>DC</sub> Reinforced Galvanic Isolation<br>• 0.1% Tolerance
- **• 0.1% Tolerance**
- **• Features:**
	- » *16-bit Automotive +150*°*C Microcontroller*
	- » *24-bit ADC with Buffered Analog inputs*
	- » *ECC Flash Memory with Autocorrect Single Bit Errors*
	- » *Internal and External CRC Data Error Detection*
	- » *Advanced Non-Linear Temperature Compensation*
- **• Typical Applications:**
	- » *Battery Systems*
	- » *Renewable Energy*
	- » *Motor Drives*
	- » *EV Charging Stations*

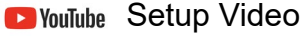

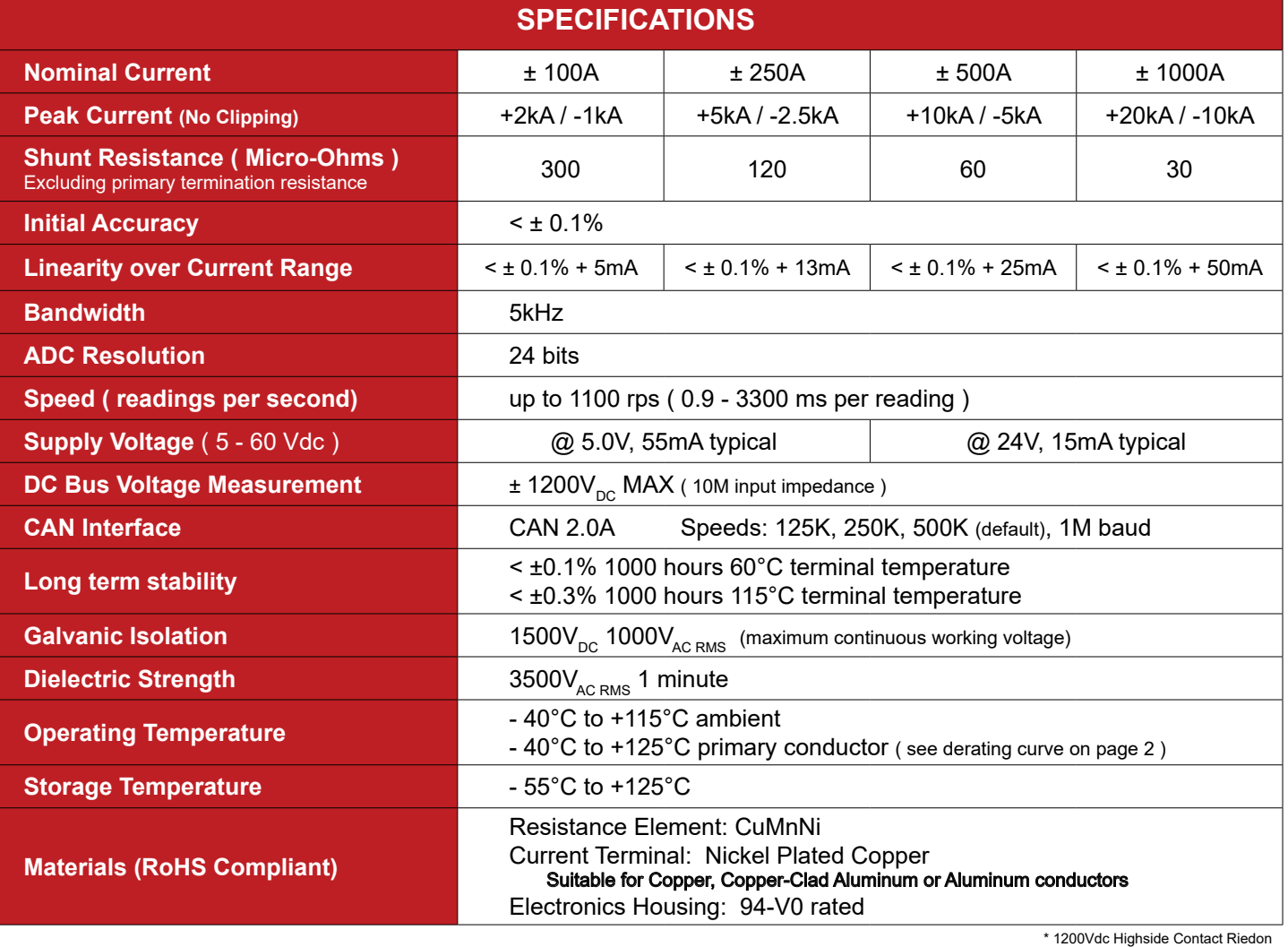

24bit Isolated Shunt Current Sensor with CANbus Interface

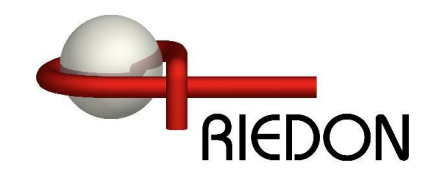

# **Specifications ( Cont. )**

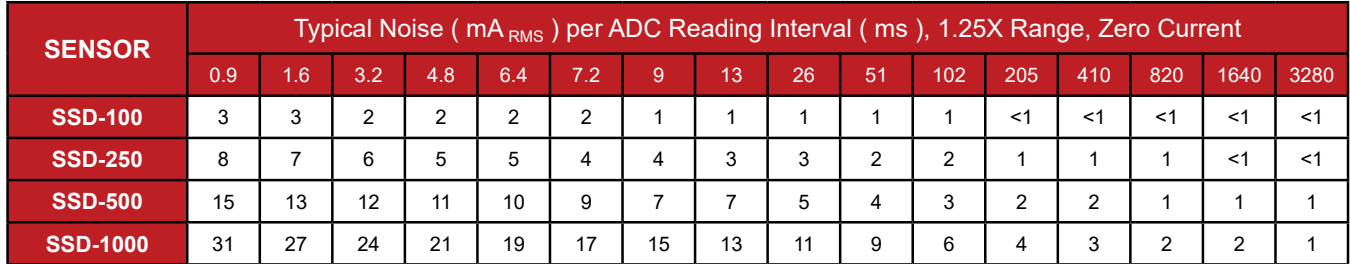

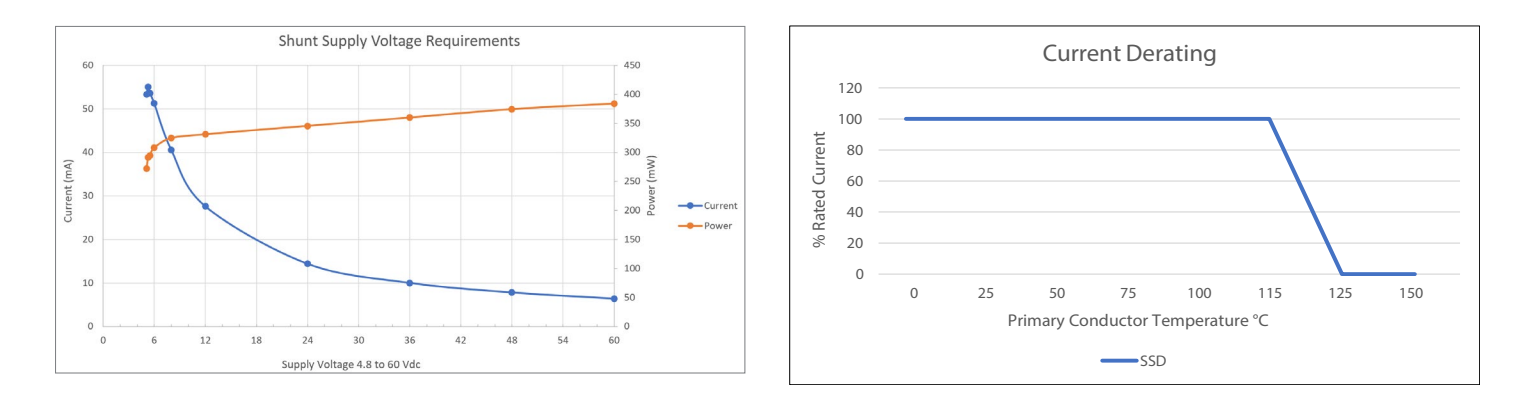

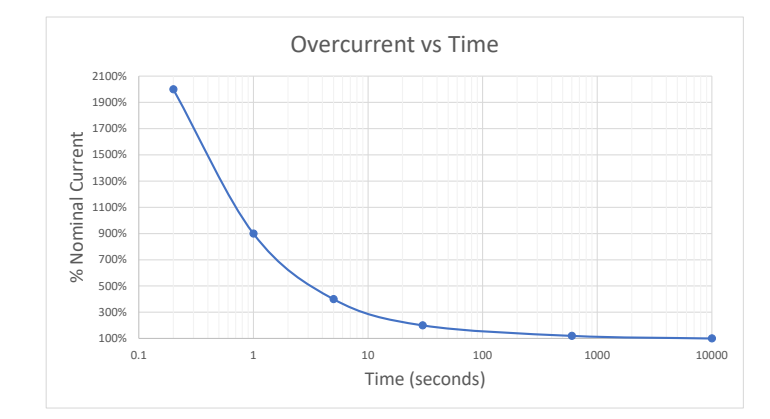

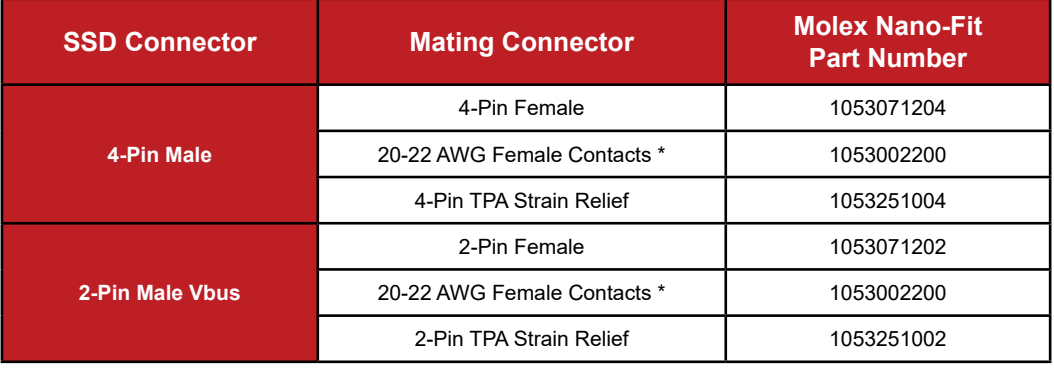

\* Use Gold (Au) plated contacts for 115C temperature rating

24bit Isolated Shunt Current Sensor with CANbus Interface

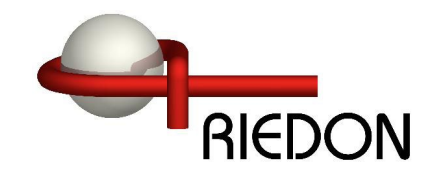

# **Dimensions**

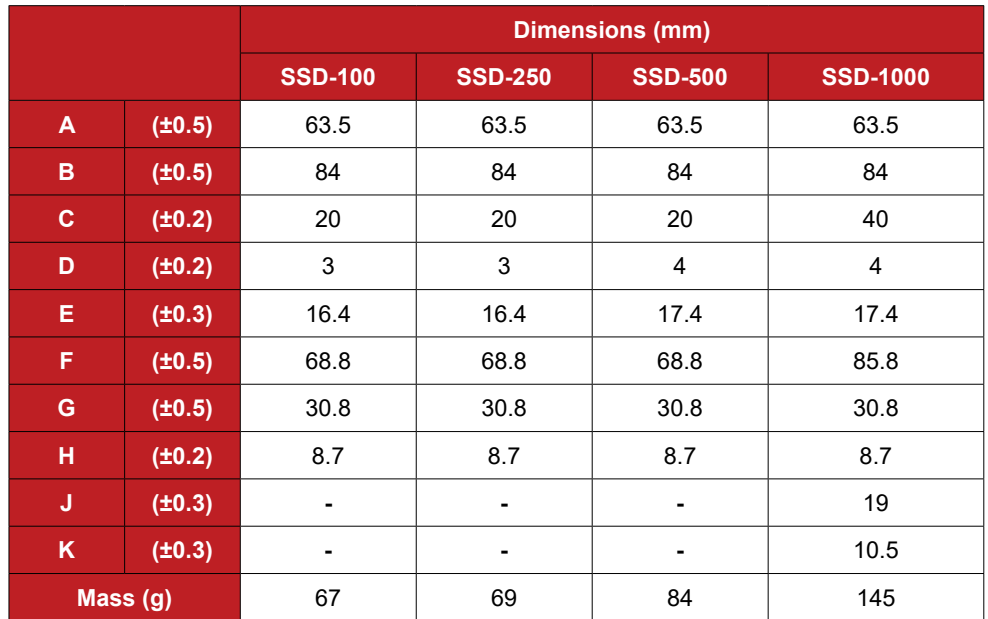

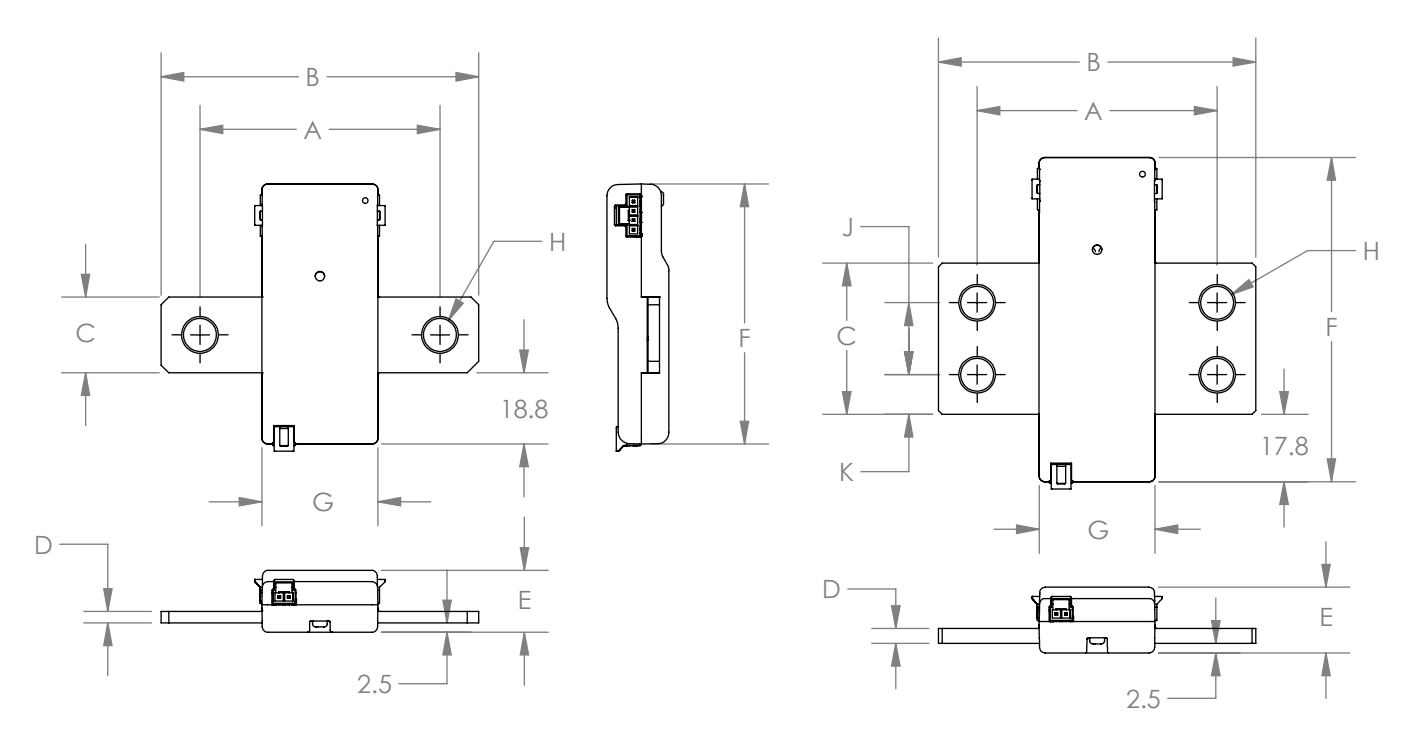

# **SSD-100 to SSD-500 SSD-1000**

Product Safety notice - The SSD current sensor must be used in a manner specified by this datasheet, otherwise the protection provided by the equipment may be impaired. The SSD series should not be treated as a structural part of the installation and must be properly supported on both ends.

24bit Isolated Shunt Current Sensor with CANbus Interface

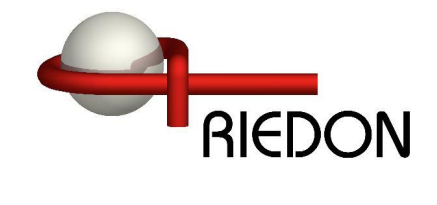

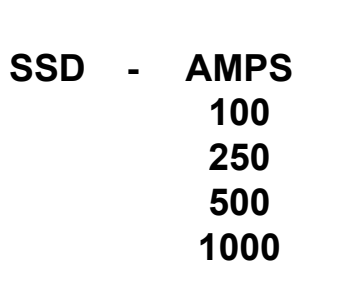

**SSD - AMPS - Interface - Options**

**Ordering Information**

 **100 R (RS485, MODBUS) T ( Internal 120 Ohm Termination Resistor )** C (CANbus) **PXXX** ( Custom Settings Factory Programmed )

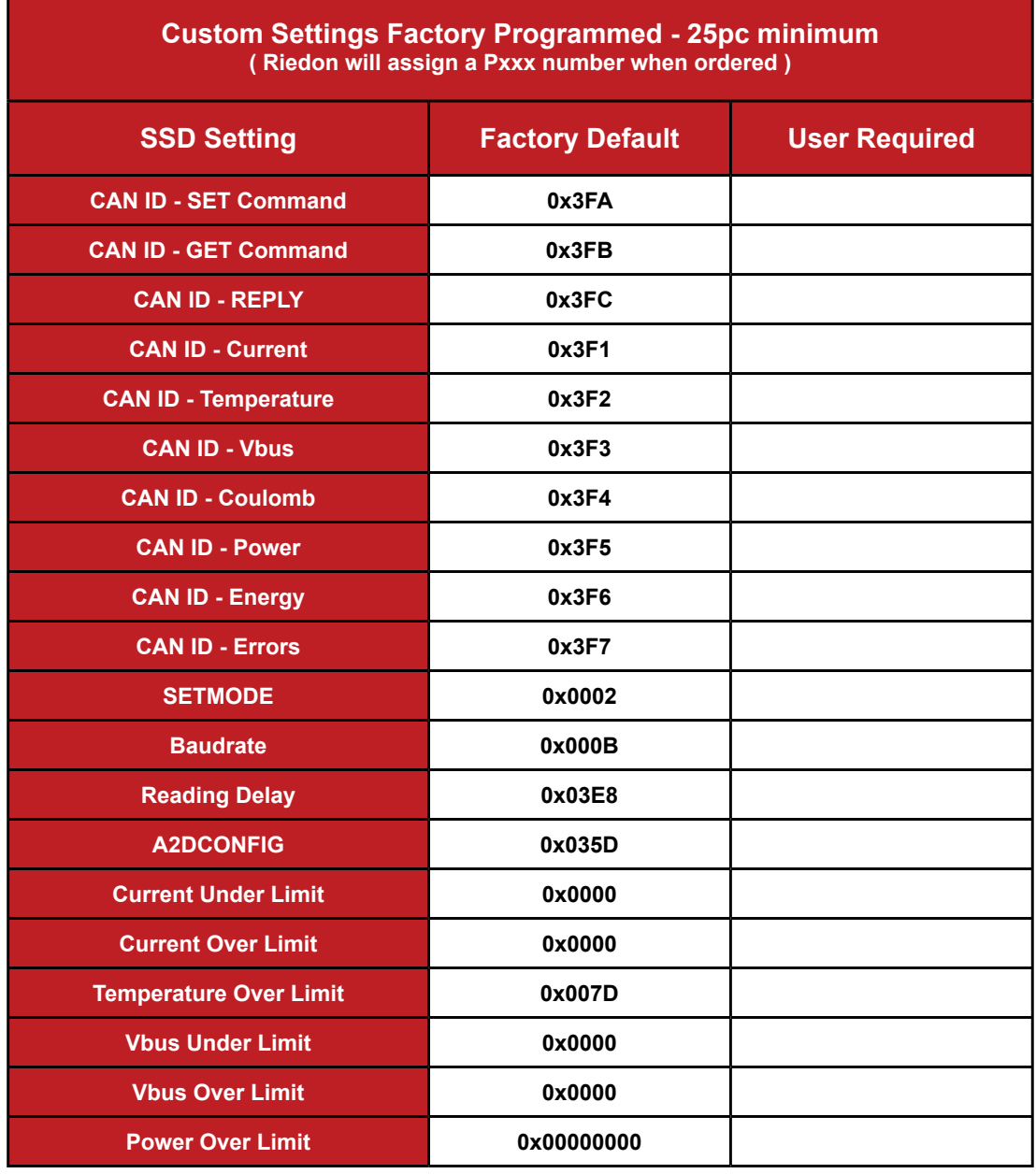

24bit Isolated Shunt Current Sensor with CANbus Interface

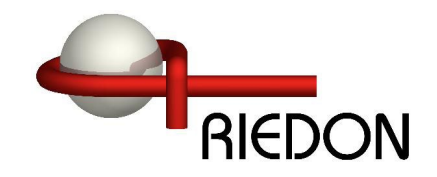

#### **Installation Electrical Wiring Highside Lowside** CHARGER **+ -** 1500VDC 1500VDC Ga **Current Only**  $\overline{O}$ LOAD LOAD Ó  $\bigcirc$  $\circ$ **±1500 VDC MAX** ┷┥╍╌╽<sup>╧</sup> +1500VDC MAX +1500VDC MAX **Firmware V2.12+** Positive Lead Internally Connected 1500VD LOAD  $\overline{O}$  $\circ$  $\circ$ LOAD  $\circ$ **Bus Voltage** 1500VDC Galvanic Isolation **Measurements** 10X MAX NOMINAL PEAK CURRENTNegative Lead Internally Connected **±1200 VDC** +1200VDC MAX +1200VDC MAX **Use SETMODE Command to Invert Current and Voltage. Keep Negative DC Connection Short Keep Positive DC Connection Short to Minimize Bus Voltage Drop Errors to Minimize Bus Voltage Drop Errors** GND CANH Connectors on both sides have same pinout. CANL +Vdc PIN 1 Either or both connectors can be used. har 47 T

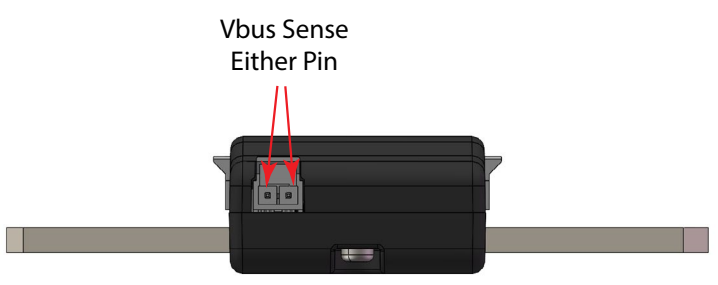

24bit Isolated Shunt Current Sensor with CANbus Interface

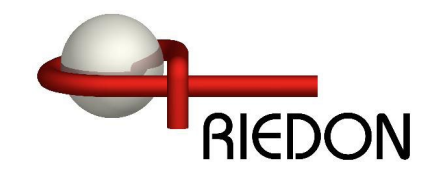

# **BASE Mounting Fixtures (Optional)**

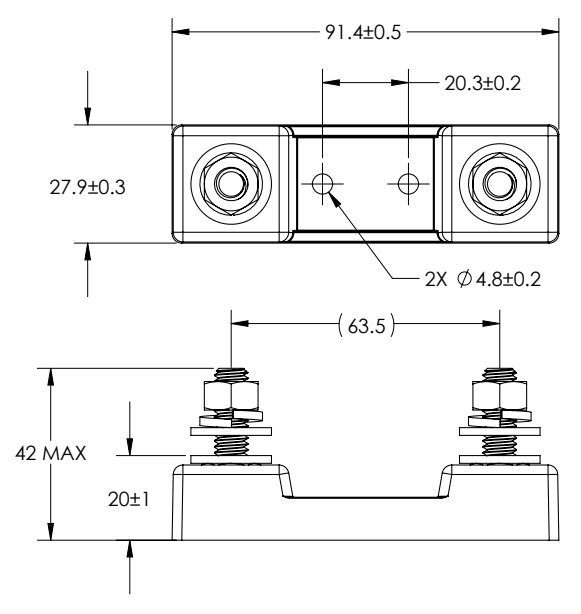

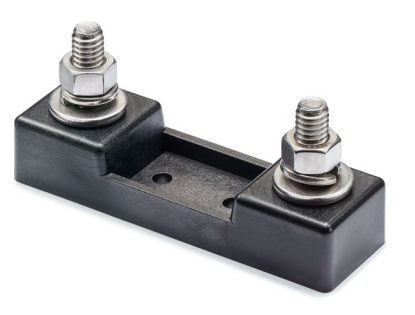

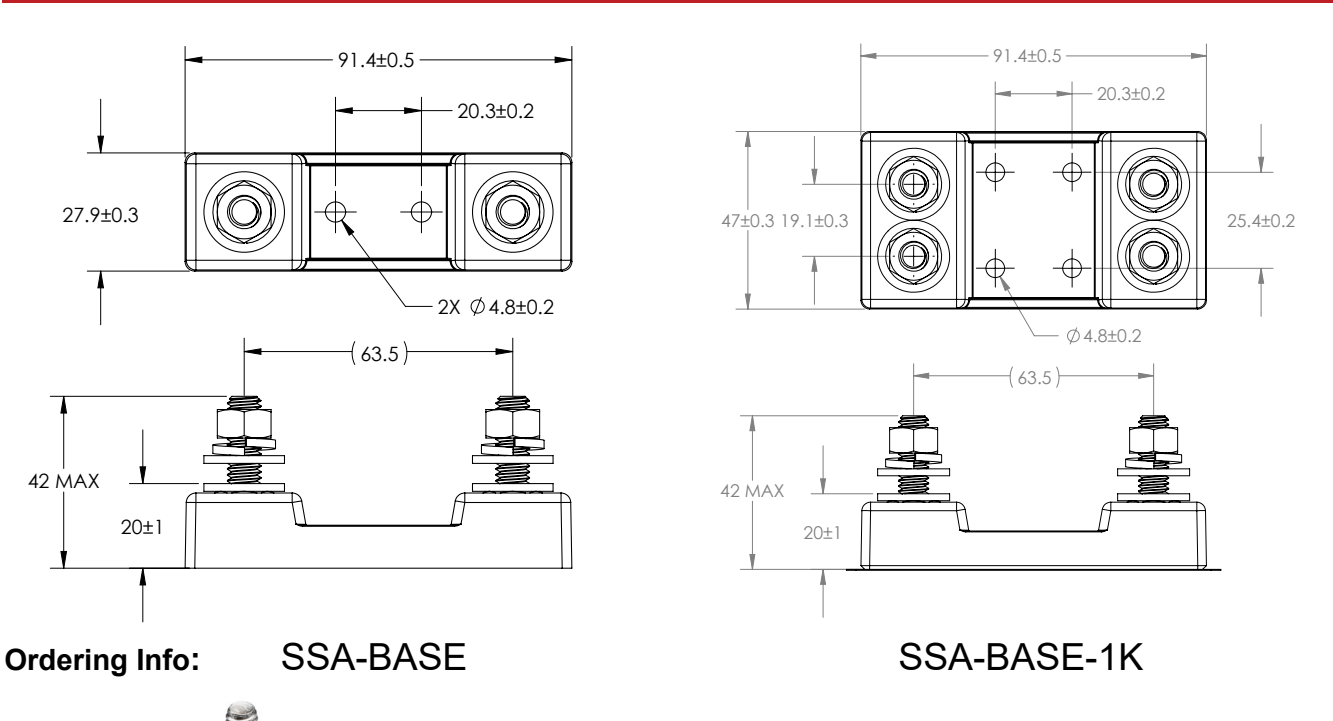

- **• Robust design**
- **• 5/16-18 Stainless Steel Hardware**
- **• Torque Nuts: 11-13 ft-lb (15-17.6 N-m)**
- **• UL 94-V0 rated materials**

# **SS-CABLE Power/Serial Connection (Optional)**

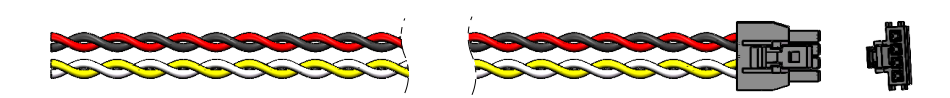

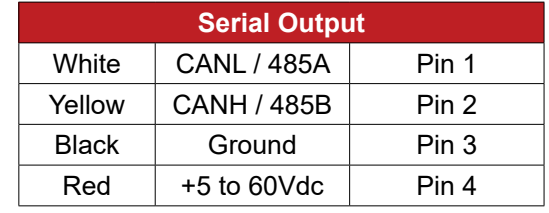

# **Ordering Info:** SS-CABLE-1M

- **• For all SSD models**
- **• Color coded 22ga wire**
- **• Two twisted pairs**
- **• 1 meter standard length**

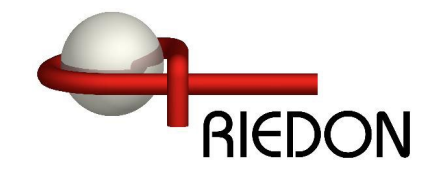

# **SSD Connector Sets (Optional)**

# **Standard Connector Set**

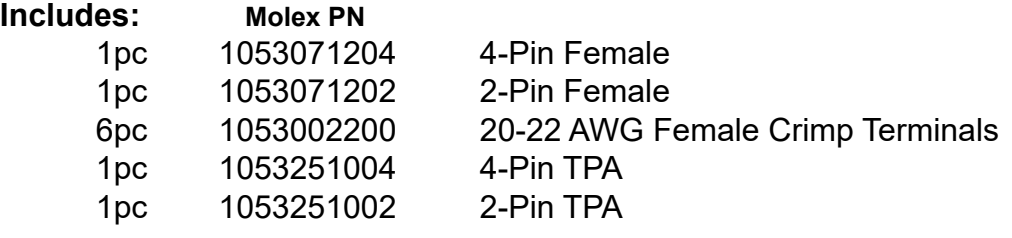

**Ordering Info:** SSD-CONN-SET

# **SSD Serial Connection Kit (Optional)**

# **Serial Connection Kit**

#### **Includes:**

- 1pc SSD to DB-9F Serial Adapter
- 1pc 5 VDC USB Power Cable
- 1pc 4-Pin Programming Cable (1m length)

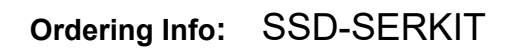

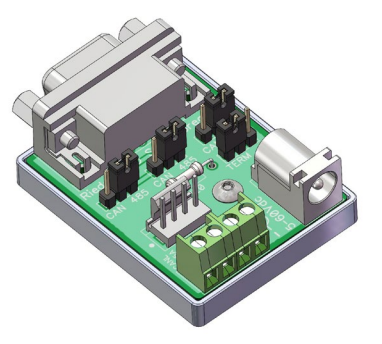

The SSD serial connection kit simplifies the initial setup of the SSD Current Sensor. It includes the necessary components to connect USB to CAN and USB to RS485 serial adapters that have a 9-pin DB-9 male output connector. Includes jumpers to switch from RS485 to CANbus and enable termination resistor. USB to serial adapter not included.

USB to RS485 adapter - From DTEK, StarTech and others with RS485 on DB9 pins 1 and 2 and the ground on pin 5. Note: Some adapters have the 485A and 485B pins reversed.

USB to CANbus adapter - From PEAK, Kvaser and others with CAN on DB9 pins 2 and 7 and the ground on pin 3.

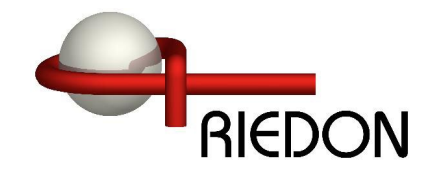

#### **Frequently Asked Questions**

#### **Q: Is it necessary to install the SSD on the low side of the circuit?**

**A:** The SSD series of smart current sensors is completely isolated, so it may be installed in either the low or high side of the circuit.

#### **Q: The sensor is only sending whole Coulombs and Watt-hours, how precise are these?**

**A:** Internally micro-coulombs and micro-joules are counted so very short ADC timing intervals and very low currents are accurately counted.

#### **Q: What is the best way to connect to the SSD's terminals?**

**A:** Make sure connections are clean and well prepared. Bolts to be torqued to the hardware manufacturer's recommendations. There should be sufficient clamping force to ensure proper connection. Overlap shown below should be taken as a minimum. Suitable for Copper, Copper-Clad Aluminum or Aluminum conductors.

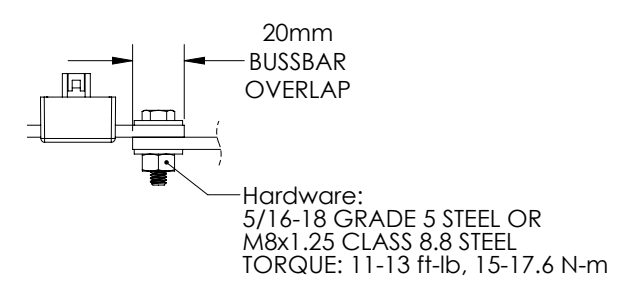

#### **Q: What is the best way to cool the SSD smart current sensor?**

**A:** A majority of the heat generated by the SSD is dissipated through the primary conductors. Care should be taken to ensure that the primary conductors are sized appropriately given expected amperage and conductor length. We recommend a 115°C maximum conductor temperature at rated current. If there are thermal concerns, oversizing the conductors will help minimize the operating temperature of the smart current sensor.

#### **Q: What size wire is suitable for the SSD?**

**A:**

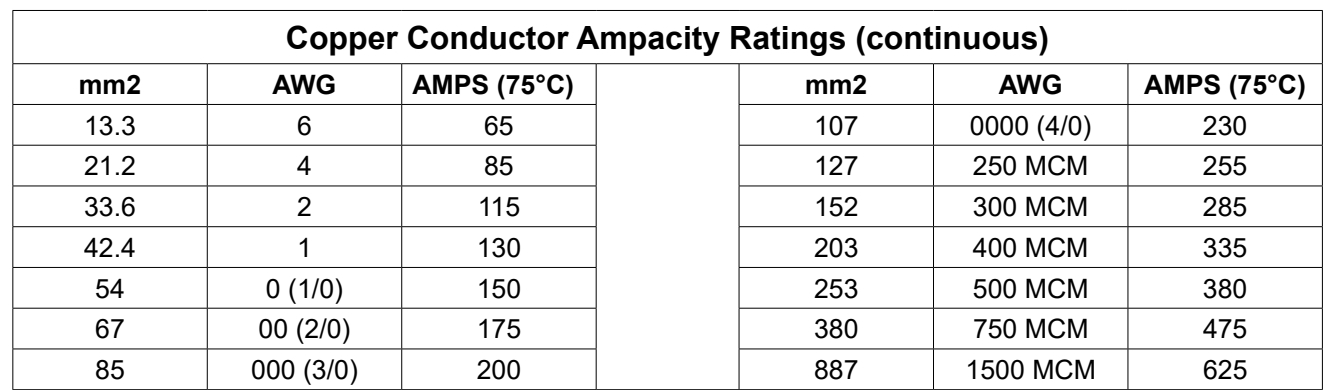

24bit Isolated Shunt Current Sensor with CANbus Interface

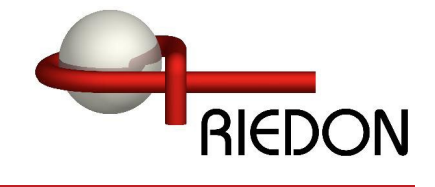

#### **SSD Interface Manual**

### SSD CAN IDs for Settings (Defaults) **Default Baud 500 kbp/s**

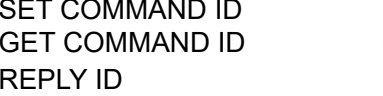

0x3FA Intel Used to Write values 0x3FB Intel Used to Read values 0x3FC Intel Returned Data from Get Command

#### **CAN IDs for Sensor Readings (Defaults)**

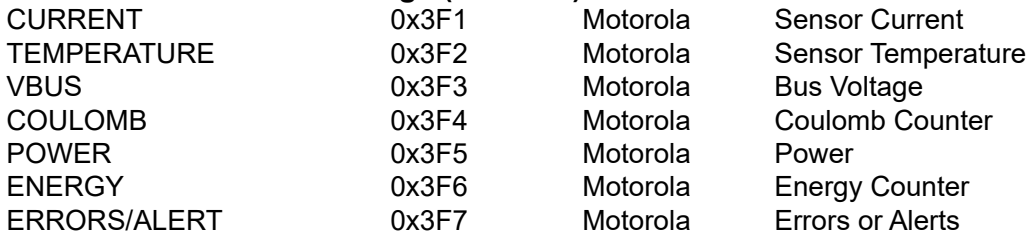

#### **Motorola (Big Endian) data format for Sensor Readings Intel (Little Endian) data format for all Settings to improve legibility with setup**

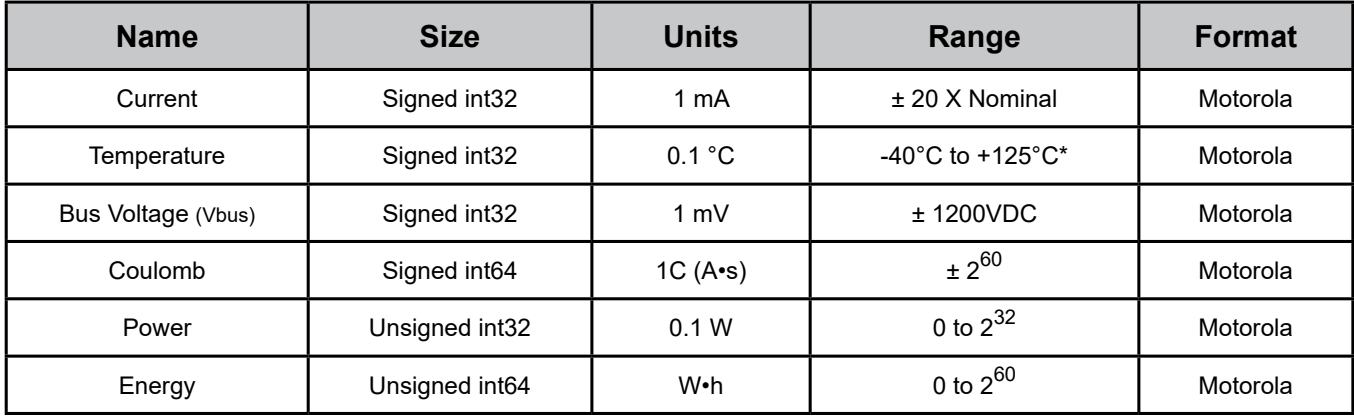

\* Values outside specification are reported

# **COMMAND LIST**

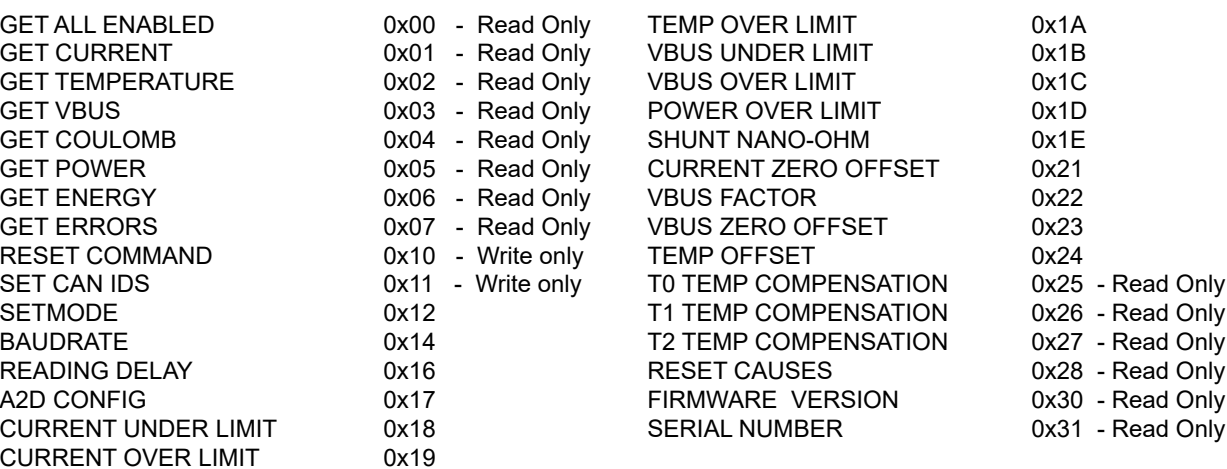

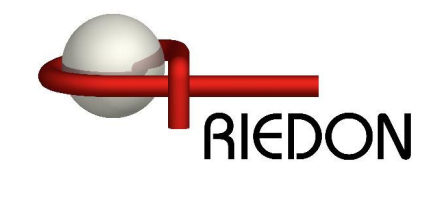

#### **0x00** - Command GET ALL ENABLED - Read Only

Used to get all enabled readings in the SETMODE command. Current, Temperature, Vbus, etc....

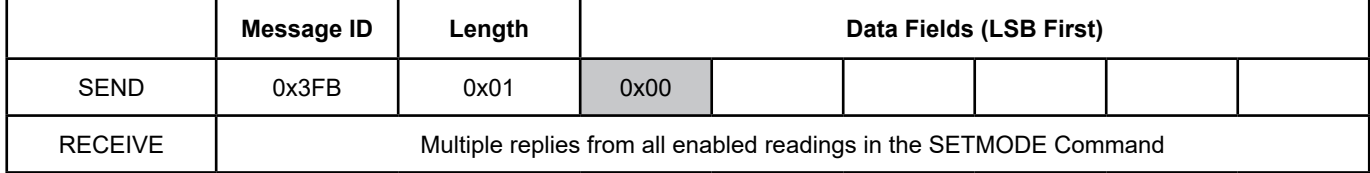

#### **0x01** - Command GET CURRENT - Read Only

Used to get the last sensor current reading in milli-Amps.

Reply is 4 bytes from CAN ID 0x3F1 (default) - Motorola Format (Big Endian)

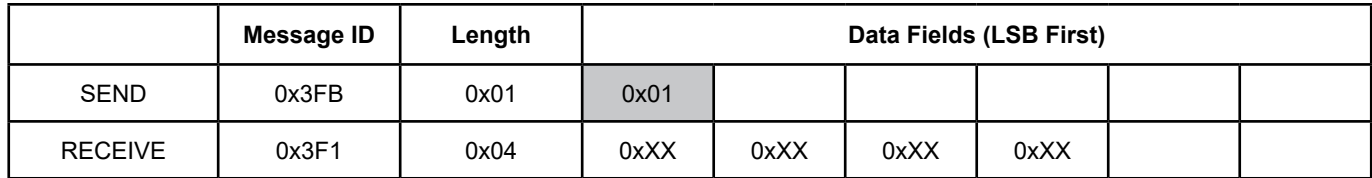

**0x02** - Command GET TEMPERATURE - Read Only

Used to get the last sensor temperature reading in 0.1 centigrade.

Reply is 4 bytes from CAN ID 0x3F2 (default) - Motorola Format (Big Endian)

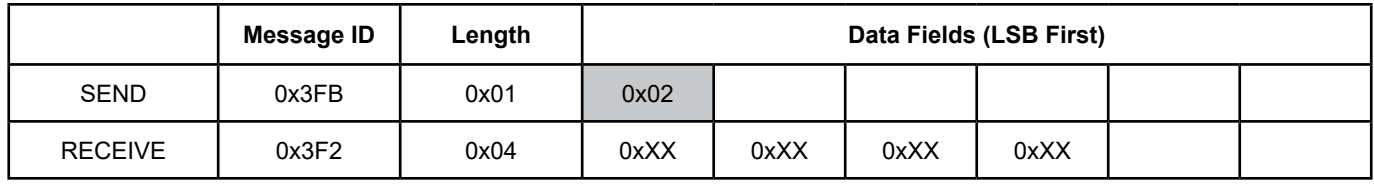

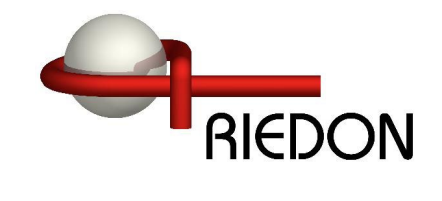

#### **0x03** - Command GET VBUS - Read Only

Used to get the last external bus voltage reading in milli-Volts.

Reply is 4 bytes from CAN ID 0x3F3 (default) - Motorola Format (Big Endian)

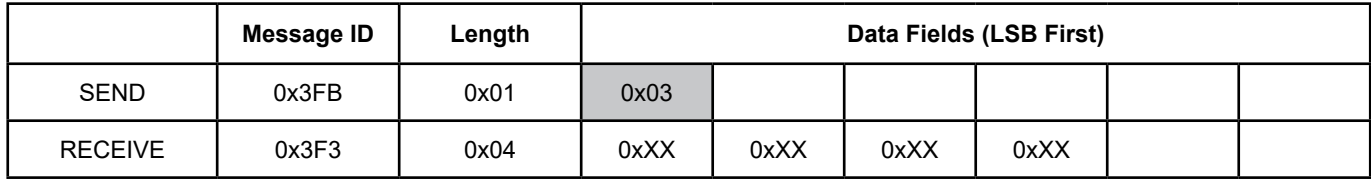

#### **0x04** - Command GET COULOMB - Read / Write

Used to get or set the last coulomb count which is continuously updated with current. Note: The coulomb reading can overflow! It is up to the user to check if very large values ( $> \pm 2^{60}$ ) are expected. See 0x07 command to read overflow bit.

Reply is 8 bytes from CAN ID 0x3F4 (default) - Motorola Format (Big Endian)

Note: Writing a new value is limited to signed int32 values. Example: write 500,000 (0x7A120) to coulomb counter

#### **Write Message**

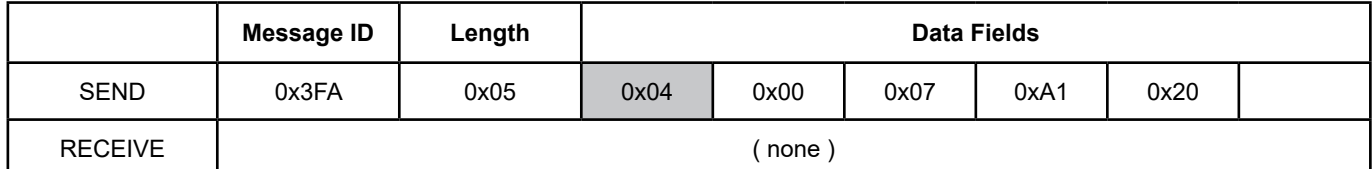

#### **Read Message**

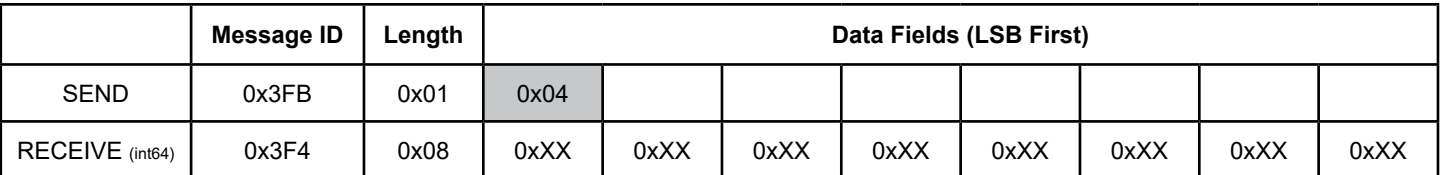

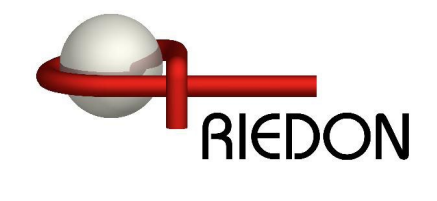

# **0x05** - Command GET POWER - Read Only

Used to get the last power reading in 0.1 Watts.

#### Reply is 4 bytes from CAN ID 0x3F5 (default) - Motorola Format (Big Endian)

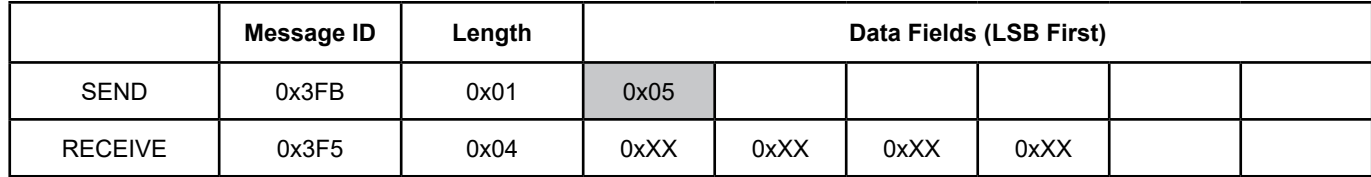

#### **0x06** - Command GET ENERGY - Read Only

Used to get the last energy count in Watt-hours (Wh) which is continuously updated. Note: The energy reading can overflow! It is up to the user to check if very large values ( $> 2^{60}$ ) are expected. See 0x07 command to read overflow bit.

Reply is 8 bytes from CAN ID 0x3F6 (default) - Motorola Format (Big Endian)

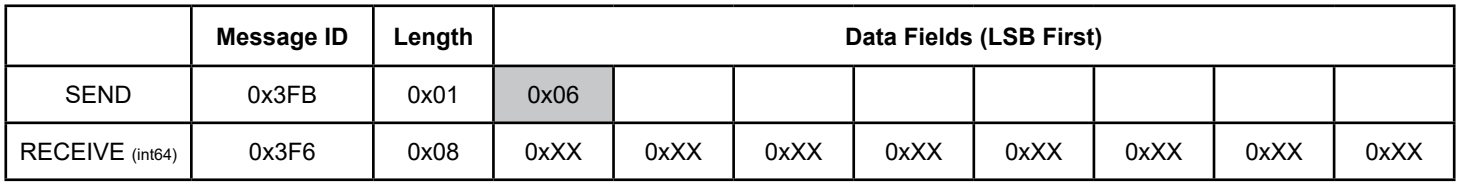

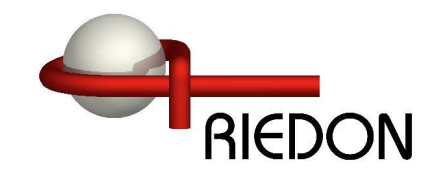

### **0x07** - Command GET ERRORS/Alerts - Read Only

Used to get any errors or alerts which are continuously updated. Reply is 2 bytes from CAN ID 0x3F7 (default) - Motorola Format (Big Endian)

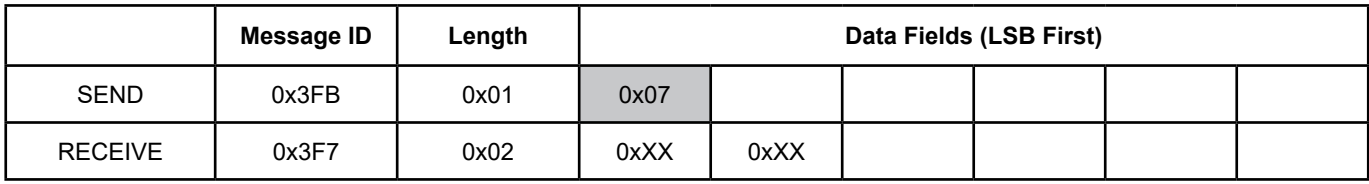

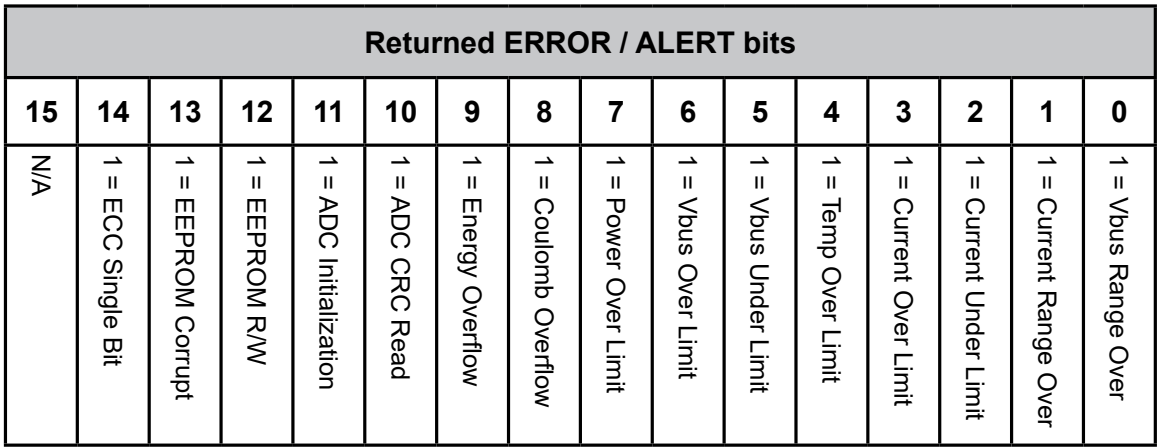

Bit0 Vbus Range Over - Bus Voltage exceeds the MAX voltage for the range selected, see **0X17** command

Bit1 Current Range Over - Peak current exceeded the range selected, see **0X17** command

Bit2 Current Under Limit - Current is below the limit set, see **0X18** command

Bit3 Current Over Limit - Current is above the limit set, see **0X19** command

Bit4 Temp Over Limit - Temperature is above +125C or the limit set, see **0X1A** command.

Bit5 Vbus Under Limit - Bus Voltage is below the limit set, see **0X1B** command

Bit6 Vbus Over Limit - Bus Voltage is above the limit set, see **0X1C** command

Bit7 Power Over Limit - Power is above the limit set, see **0X1D** command

Bit8 Coulomb Overflow - Coulombs have exceeded the range of  $\pm 2^{47}$ 

Bit9 Energy Overflow - Energy has exceeded 2<sup>48</sup>

Bit10 ADC CRC Read - The ADC's CRC doesn't match the calculated CRC of the returned data

Bit11 ADC Initialization - The ADC's initialized registers don't match the written values

Bit12 EEPROM R/W - Error reading or writing to the internal EEPROM

Bit13 EEPROM Corrupt - The EEPROM CRC doesn't match saved value

Bit14 ECC Single Bit Error - Flash Femory had an Auto-Correctable Error

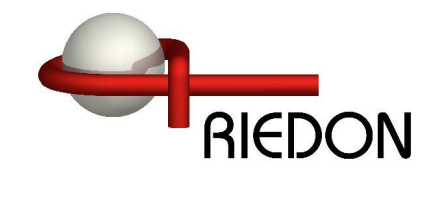

#### **0x10** - Command RESET COMMAND - Write only

Rebooting will restore previously saved settings if current settings are not saved. This will prevent baud rate or address errors since you will need to connect with the new values before you can issue the save to EEPROM command.

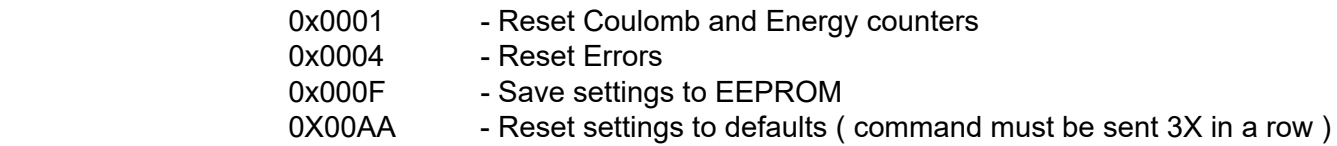

#### Example: To save settings to EEPROM

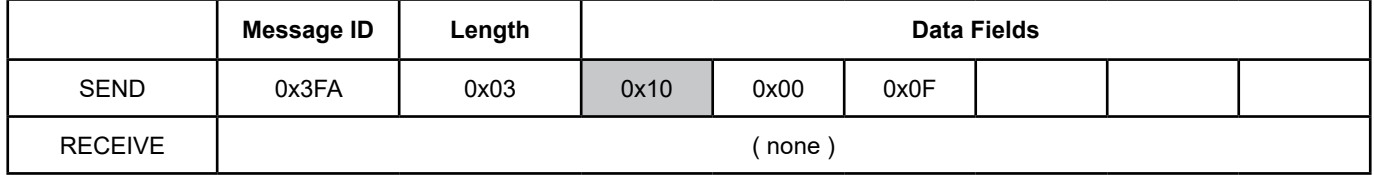

#### **0x11** - Command SET IDs - Write only

Used to change the default SSD CAN bus IDs to different ID numbers.

### Example: To change the default CURRENT CAN ID from 0x03F1 (1009) to 0x04B0 (1200)

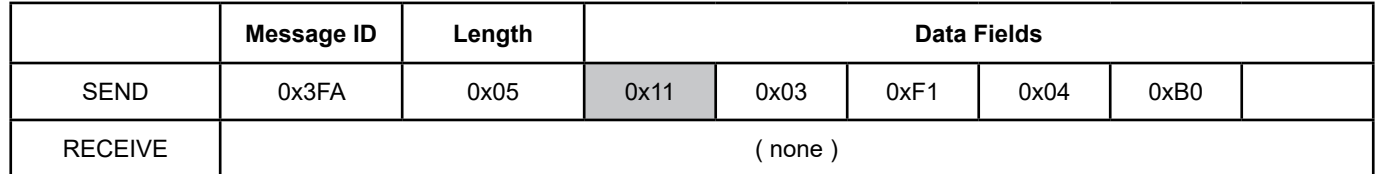

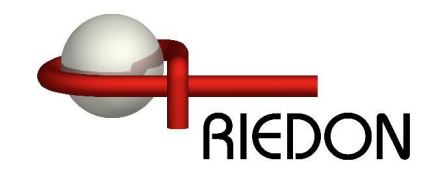

**0x12** - Command SETMODE - Read / Write

Used to change the sensor options.

Bit0 Invert Current - This will flip the Current and Coulomb signs if necessary

Bit1 Autorange - Sensor will switch to high range if reading exceeds 85% of standard range. It will switch back when reading drops to below 50% of standard range. See A2D CONFIG for more info.

Bit2 Modbus Enable - Not used on Canbus version

Bit3 Auto Reset Errors - Self clears errors once sent or read, the error will re-enable if it persists Bit4 Invert Voltage - Use for Highside Voltage Measurements

Bit7 Send on Conversion - The sensor will send the latest data as soon as available per A2D CONFIG Bit8 Autosend - The sensor will send readings at the Read Delay timer interval unless Bit7 is enabled. Bit9 to Bit15 - Enable the readings to be automatically sent. Otherwise read them manually.

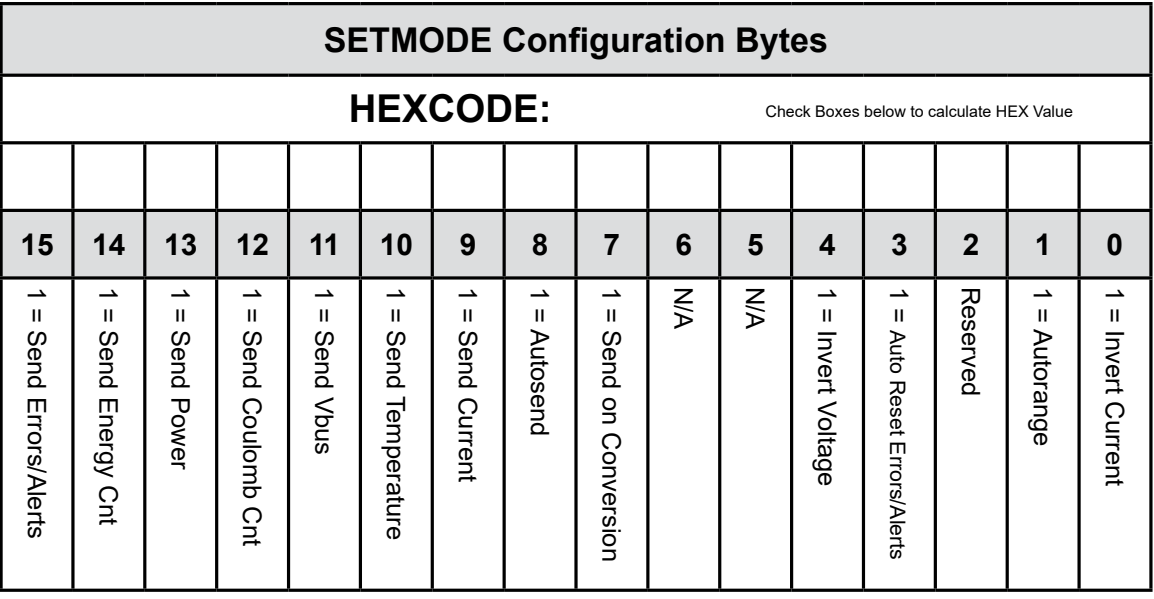

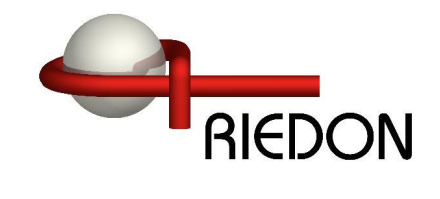

# **0x12 (Continued)** - Command SETMODE - Read / Write

SETMODE default is: 0x0002.

Example: To enable Autosend, Send Current, Send Errors, Auto Reset Errors (0x8308)

#### **Write Message**

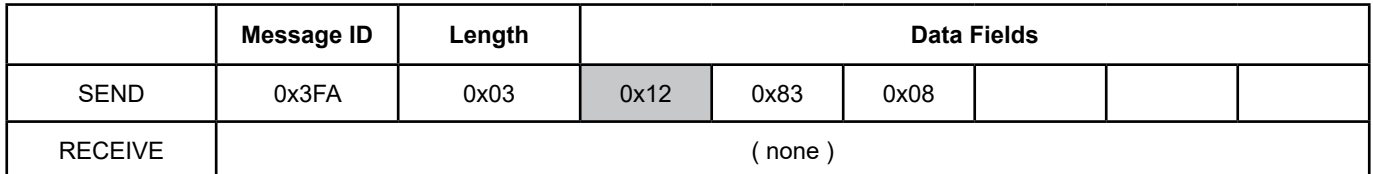

#### **Read Message**

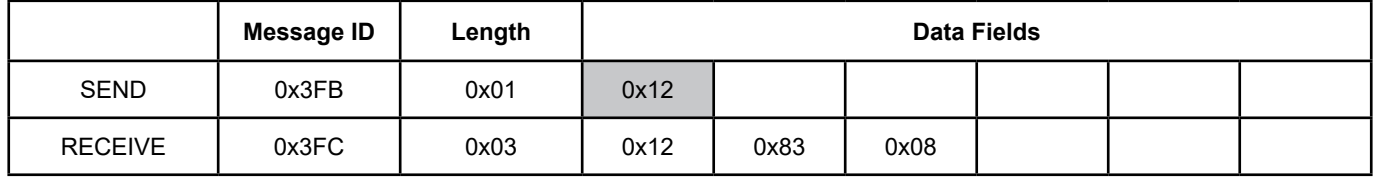

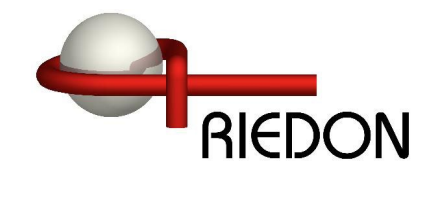

# **0x14** - Command BAUD RATE - Read / Write

Used to set the SSD CAN bus Baud Rate. Values other than the following are ignored.

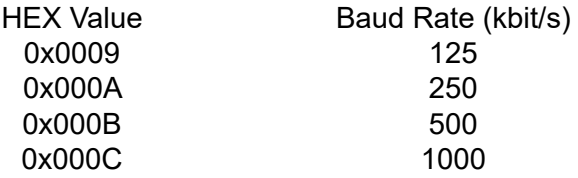

Notes: Baud rate is changed immediately so you may get an error after change. Connect using new baud rate and use Command RESET MODE ( 0x10 0x000F ) to save current settings to EEPROM. If unable to connect, reboot to restore the previous setting. BAUD RATE is defaulted to: 0x000B (500 kb/s).

Example: To set Baud Rate to 250kbps

#### **Write Message**

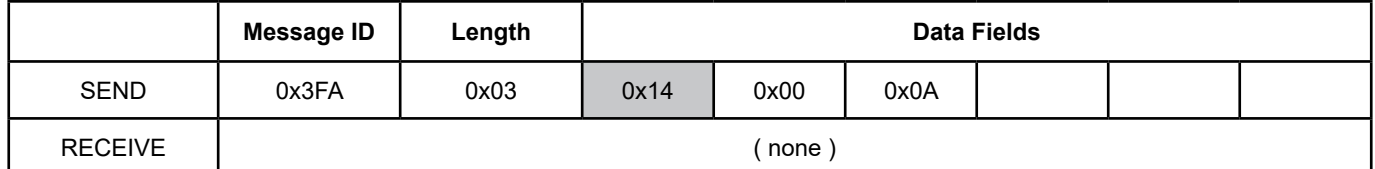

#### **Read Message**

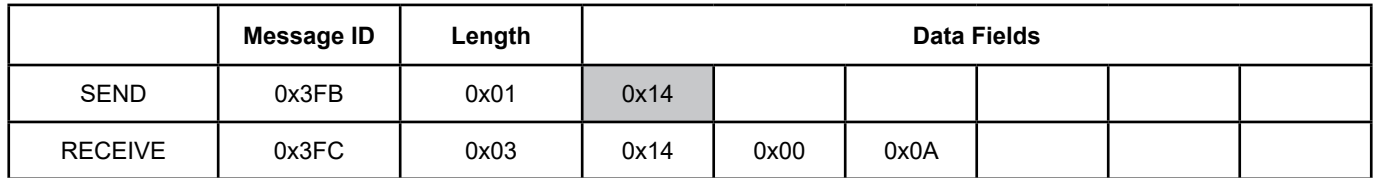

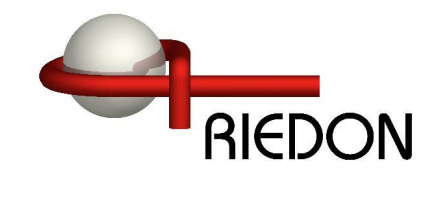

### **0x16** - Command SET READING DELAY - Read / Write

Used to set the delay between readings automatically sent to the CAN bus. Autosend must be enabled (see SETMODE bit8). Note: If the Conversion Time is greater than the reading delay, the sensor will send the same value until the next set of readings is available. For readings faster than 5ms use SETMODE Bit7 Send on Conversion. This will send the data as soon as it's available.

Delay value from 5 to 60000 milli-seconds. READING DELAY default is: 0x03E8 (1s).

Example: To set delay to 1 second between readings, 1s = 1000 = 0x03E8

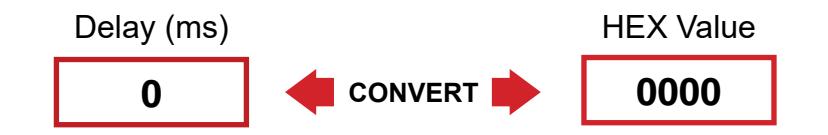

#### **Write Message**

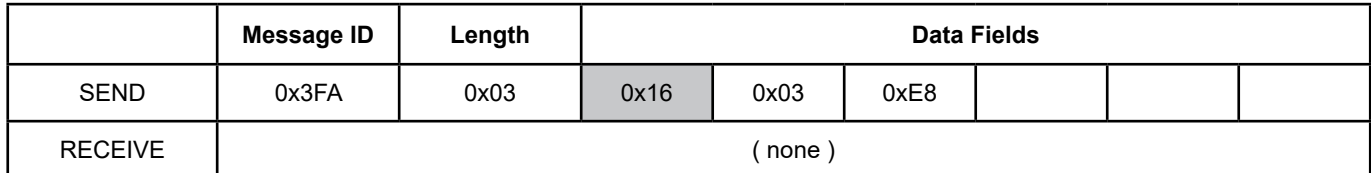

#### **Read Message**

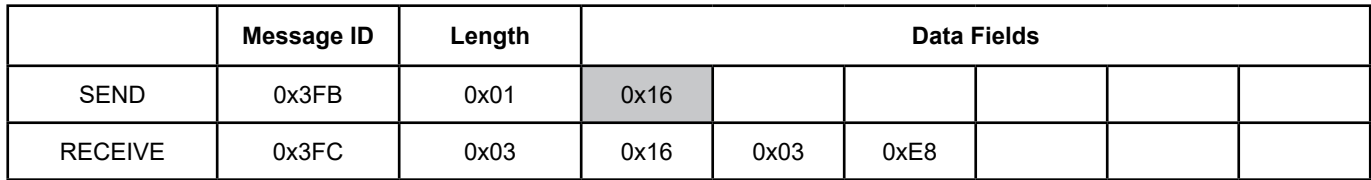

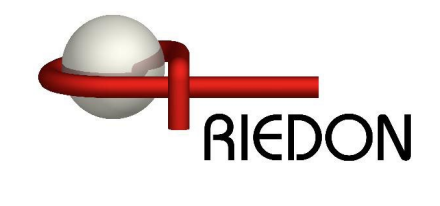

# **0x17** - Command A2D CONFIG - Read / Write

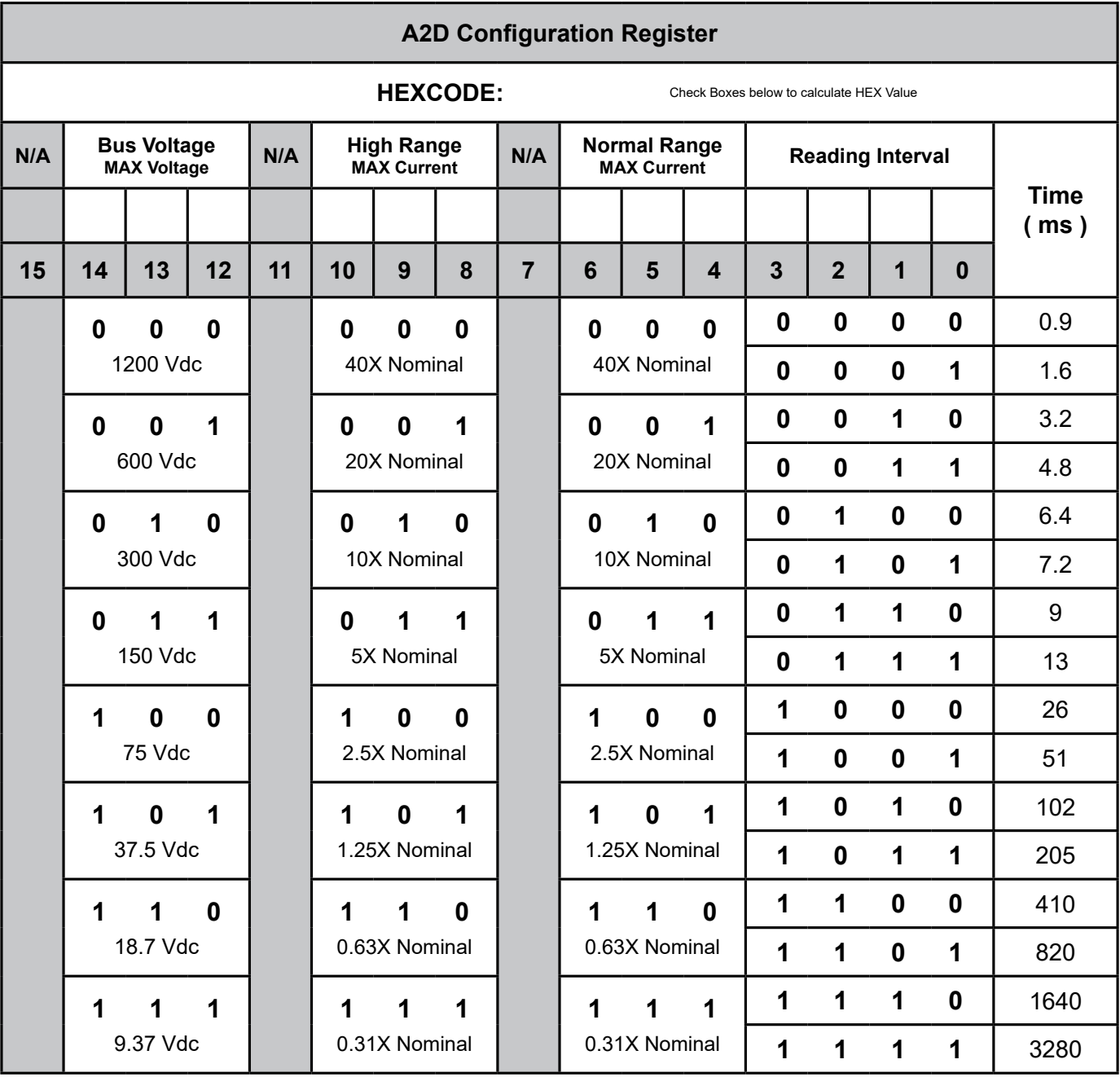

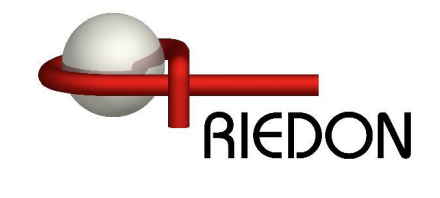

# **0x17 (Continued)** - Command A2D CONFIG - Read / Write

Set the bits required for the application.

Notes:

High Range must be greater than or equal to the Normal Range. If SETMODE Bit1 ( Autorange ) is not set High Range will be ignored. If it is set, the sensor will automaitcally switch between the two ranges specified when necessary.

Reading intervals 13ms and below utilize hardware averaging, 26ms and above start using software averaging with a 13ms hardware interval time. If it is necessary to capture and report fast current spikes, use fast reading intervals otherwise they will be averaged out.

Set the Vbus MAX voltage to the highest peak voltage expected. If using the sensor on the highside with voltage measuring, use 300Vdc range or lower.

A2D CONFIG default is: 0x035D.

Example: Vbus Max Voltage 1200VDC, High Range 5X Nominal, Normal Range 1.25X Nominal, Reading Interval 820ms (0x035D)

#### **Write Message**

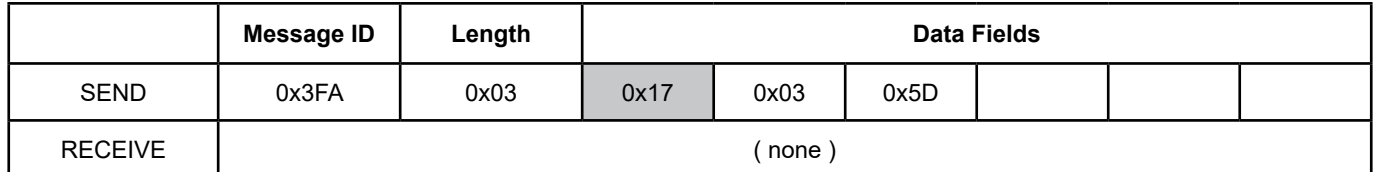

#### **Read Message**

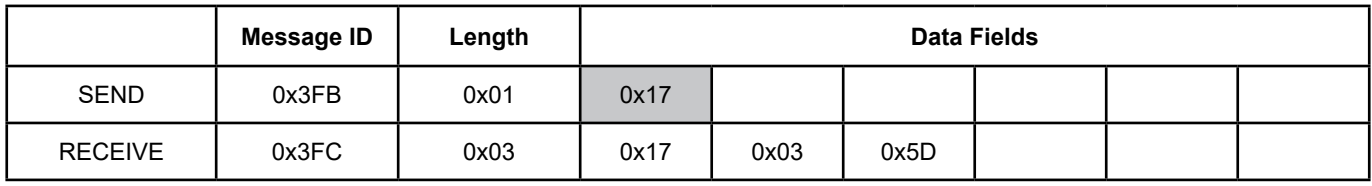

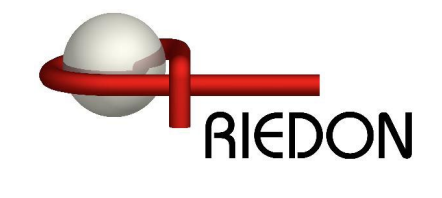

### **0x18** - Command CURRENT UNDER LIMIT - Read / Write

Used to configure the optional lower limit for current readings. Currents below this value will cause an error that can be read with the 0x07 GET ERRORS command if errors aren't automatically sent. A zero value disables this alert, non-zero values enable alert.

Value is a signed Int16 in amps. Default CURRENT UNDER LIMIT: 0x0000 (Disabled).

Example: Set the lower limit to 25 amps ( 0x0019 )

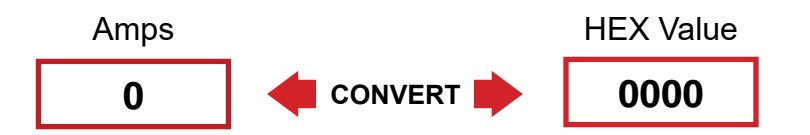

#### **Write Message**

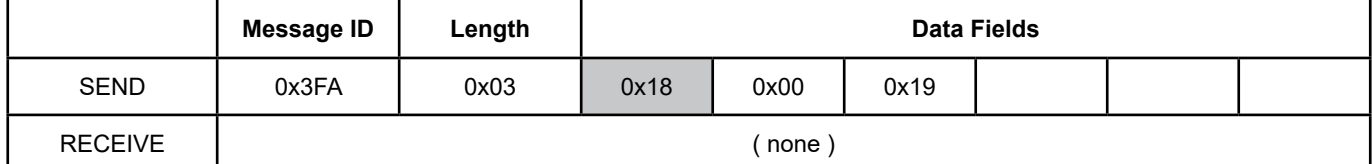

#### **Read Message**

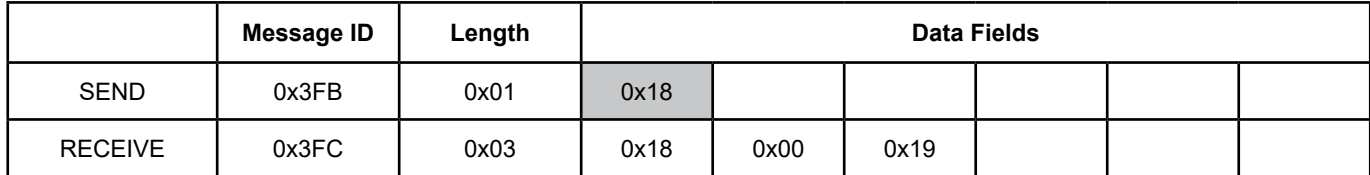

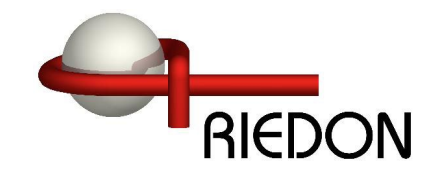

### **0x19** - Command CURRENT OVER LIMIT - Read / Write

Used to configure the optional upper limit for current readings. Currents above this value will cause an error that can be read with the 0x07 GET ERRORS command if errors aren't automatically sent. A zero value disables this alert, non-zero values enable alert.

Value is a signed Int16 in amps. Default CURRENT OVER LIMIT: 0x0000 (Disabled).

Example: Set the upper limit to 620 amps ( 0x026C )

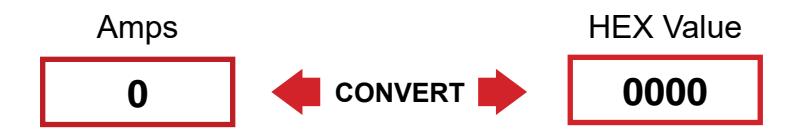

# **Write Message**

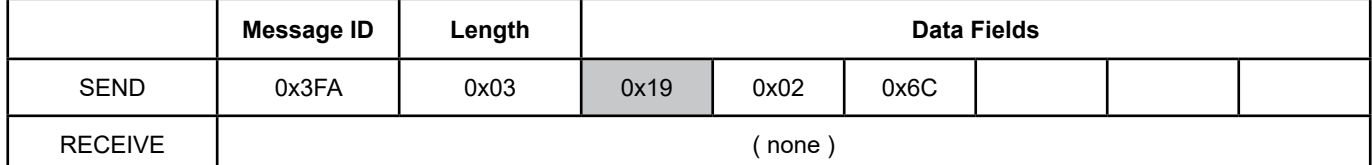

#### **Read Message**

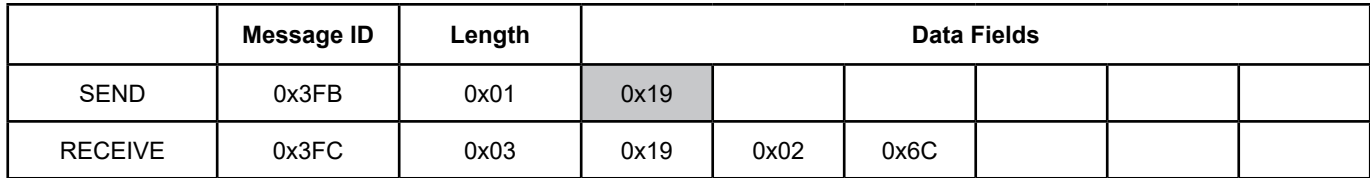

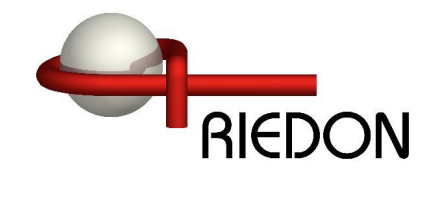

#### **0x1A** - Command TEMP OVER LIMIT - Read / Write

Used to configure the temperature limit for the error. Temperatures above this value will cause an error that can be read with the 0x07 GET ERRORS command if errors aren't automatically sent.

Value is an unsigned Int16 in centigrade. Default TEMP OVER LIMIT: 125°C ( 0x007D, Cannot Disable) Valid Range: 0°C to +125°C (MAX)

Example: Set the upper limit to 90°C ( 0x005A )

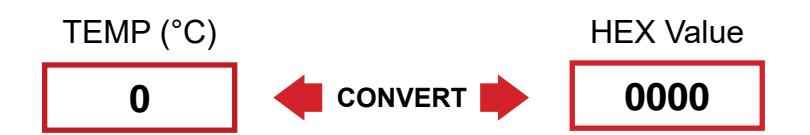

#### **Write Message**

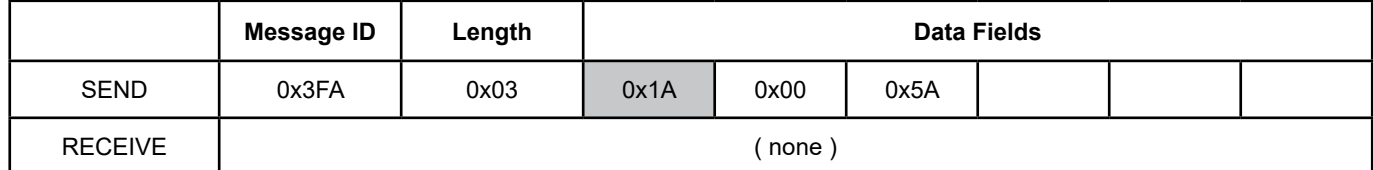

#### **Read Message**

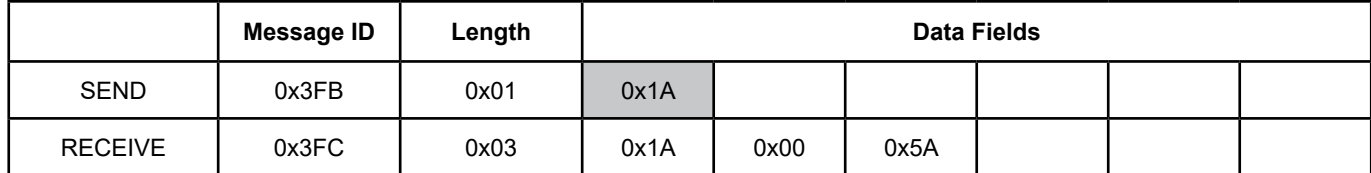

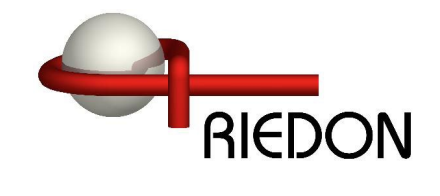

#### **0x1B** - Command VBUS UNDER LIMIT - Read / Write

Used to configure the optional lower limit for the bus voltage readings. Voltages below this value will cause an error that can be read with the 0x07 GET ERRORS command if errors aren't automatically sent. A zero value disables this alert, non-zero values enable alert.

Value is a signed Int16 in volts. Default VBUS UNDER LIMIT: 0x0000 (Disabled).

Example: Set the lower limit to 29 Volts ( 0x001D )

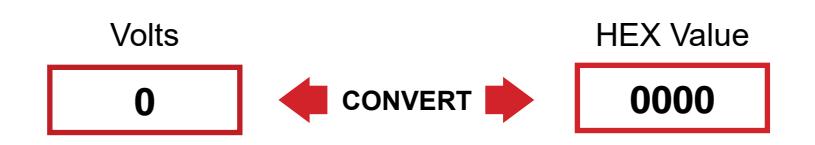

#### **Write Message**

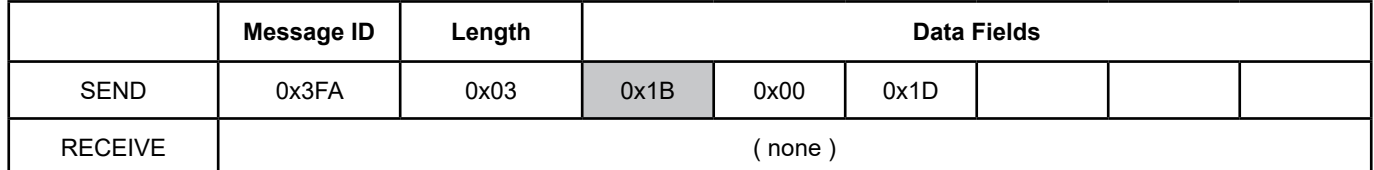

#### **Read Message**

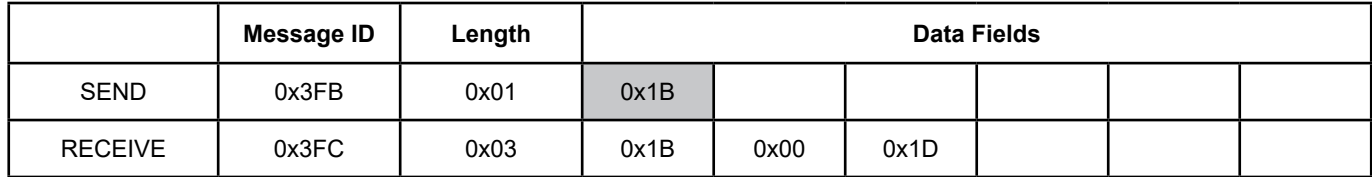

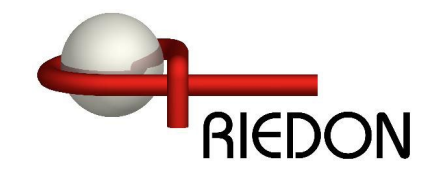

#### **0x1C** - Command VBUS OVER LIMIT - Read / Write

Used to configure the optional upper limit for bus voltage readings. Voltages above this value will cause an error that can be read with the 0x07 GET ERRORS command if errors aren't automatically sent. A zero value disables this alert, non-zero values enable alert.

Value is a signed Int16 in Volts. Default VBUS OVER LIMIT: 0x0000 (Disabled).

Example: Set the upper limit to 70 Volts ( 0x0046 )

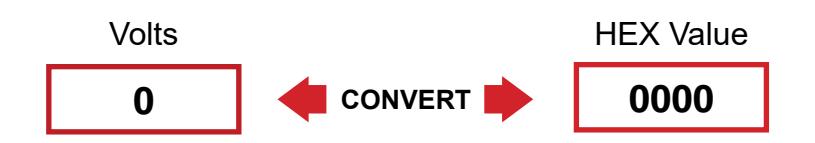

#### **Write Message**

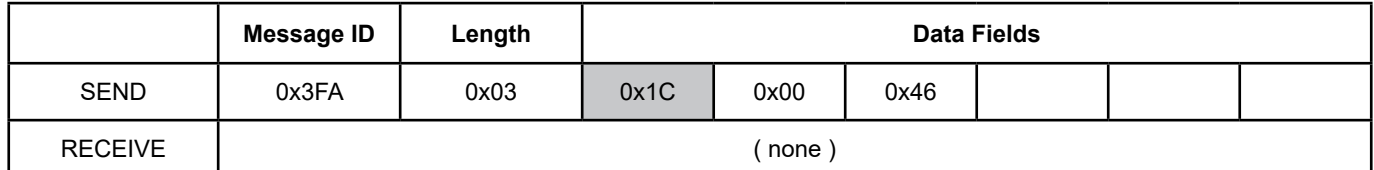

#### **Read Message**

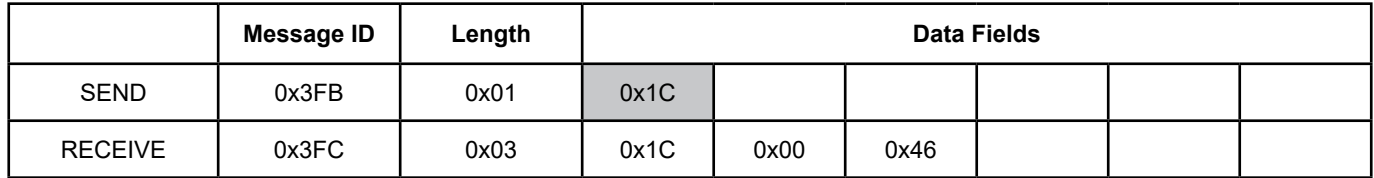

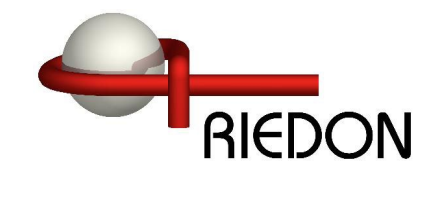

#### **0x1D** - Command POWER OVER LIMIT - Read / Write

Used to configure the optional upper limit for power readings. Power above this value will cause an error that can be read with the 0x07 GET ERRORS command if errors aren't automatically sent. A zero value disables this alert, non-zero values enable alert.

Value is an unsigned Int32 in Watts. Default POWER OVER LIMIT: 0x00000000 (Disabled).

Example: Set the upper limit to 22000 Watts ( 0x000055F0 )

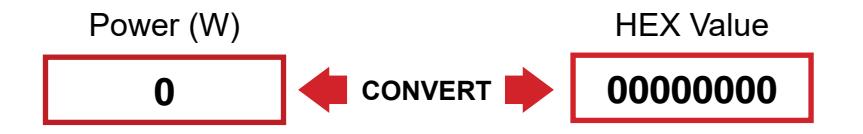

#### **Write Message**

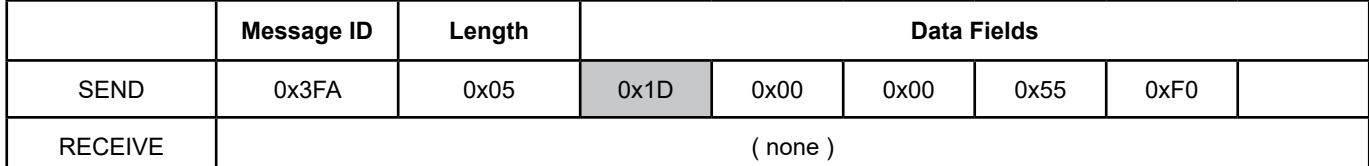

#### **Read Message**

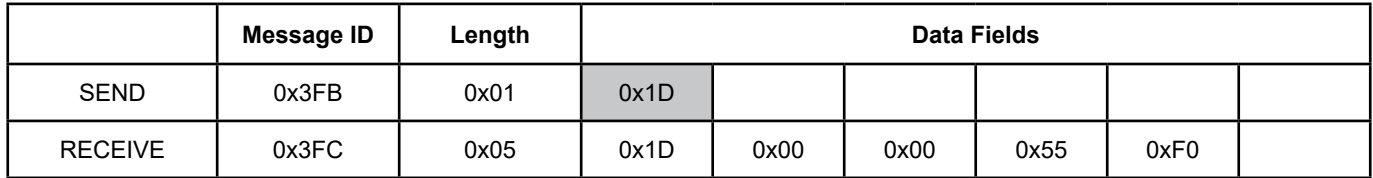

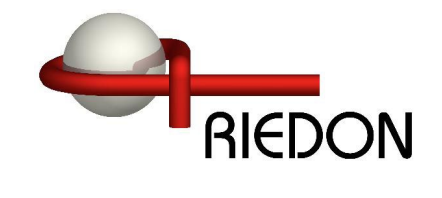

#### **0x1E** - Command SHUNT NANO-OHMS - Read / Write

Used to override the resistance of the SSD from the factory calibration. This is typically not necessary and the correct equipment is essential to properly set it. Value can be reset back to factory defaults. Value is an Int32

Example: To set SHUNT NANO-OHMS to 300156 (0x0004947C) nano-ohms

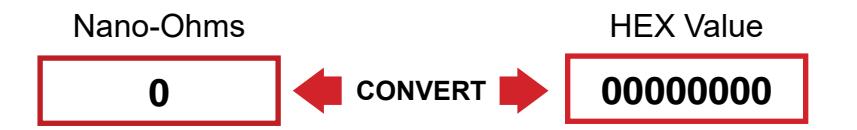

# **Write Message**

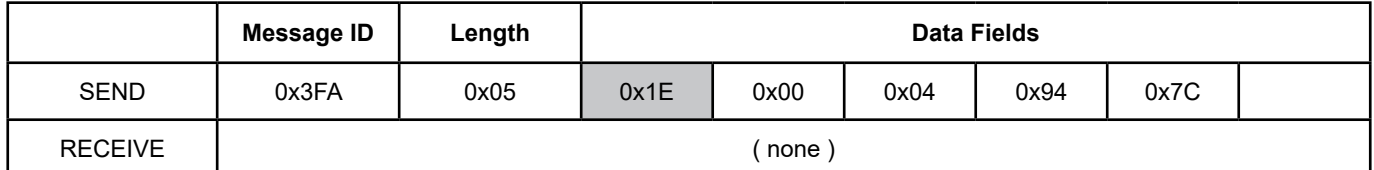

#### **Read Message**

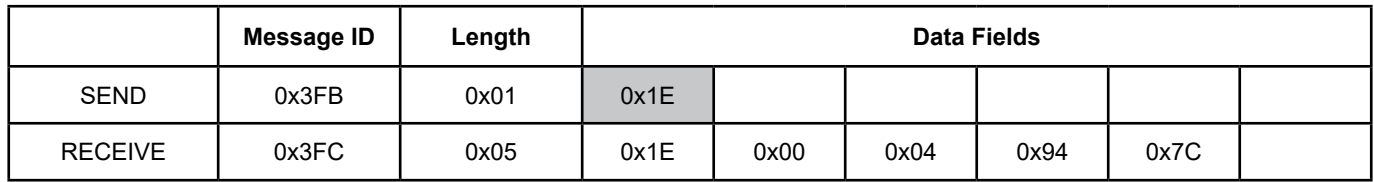

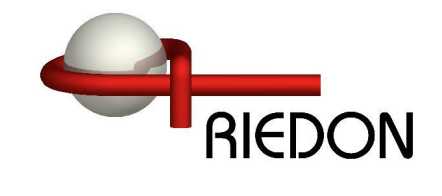

# **0x21** - Command CURRENT ZERO OFFSET - Read / Write

Used to override the sensor zero offset current. Value can be reset back to factory defaults. Value is a signed Int16.

Example: To set CURRENT OFFSET to +8 (0x0008) mA.

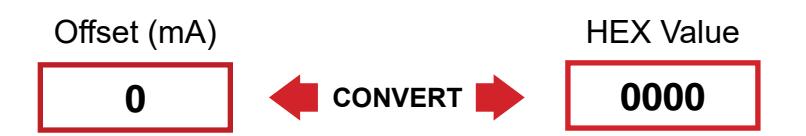

# **Write Message**

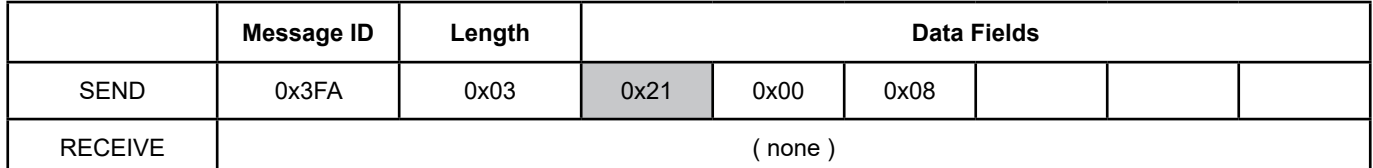

#### **Read Message**

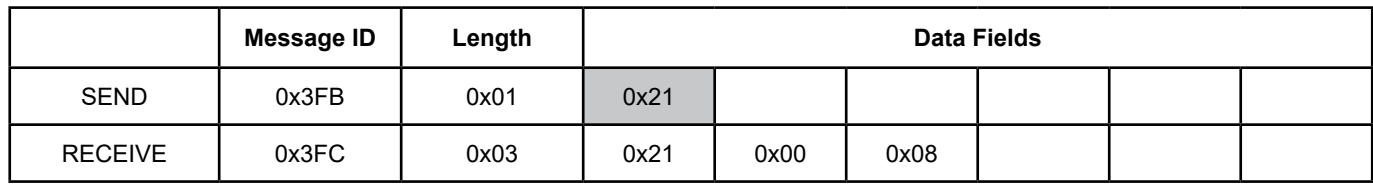

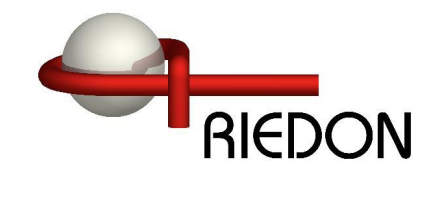

#### **0x22** - Command VBUS FACTOR - Read / Write

Used to adjust the Bus Voltage reading from the factory calibration. This is typically not necessary and the correct equipment is essential to properly set it. See reset command to set the value back to factory default. Voltage is calibrated at 25°C. Power and Energy values are scaled appropriately.

Value is an Int16. Value is divided by 10000 in firmware to create the factor.

Example: To set VBUS FACTOR to 10023 (0x2727)

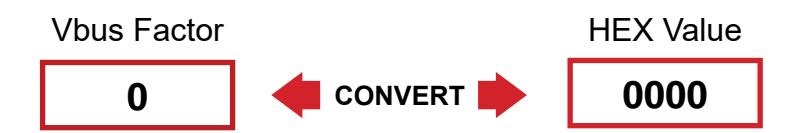

#### **Write Message**

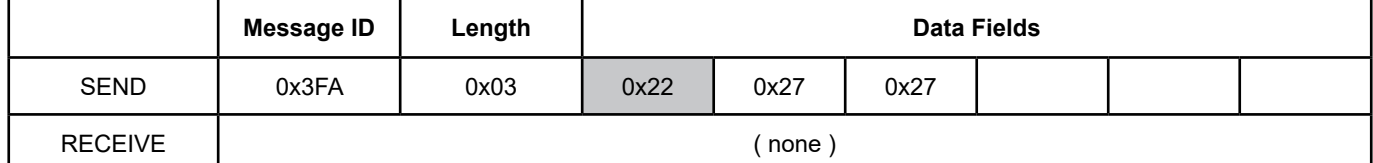

#### **Read Message**

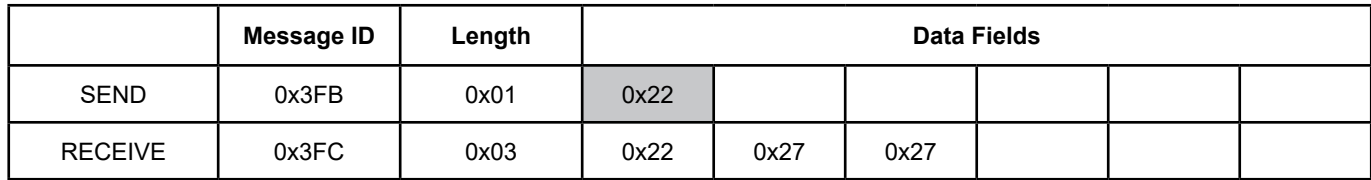

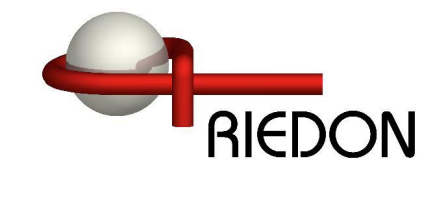

**0x23** - Command VBUS ZERO OFFSET - Read / Write

Used to override the bus voltage zero offset. Value can be reset back to factory defaults.

Value is a signed Int16.

Example: To set VBUS OFFSET to -6 (0xFFF9) mV.

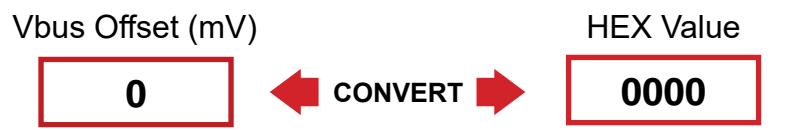

#### **Write Message**

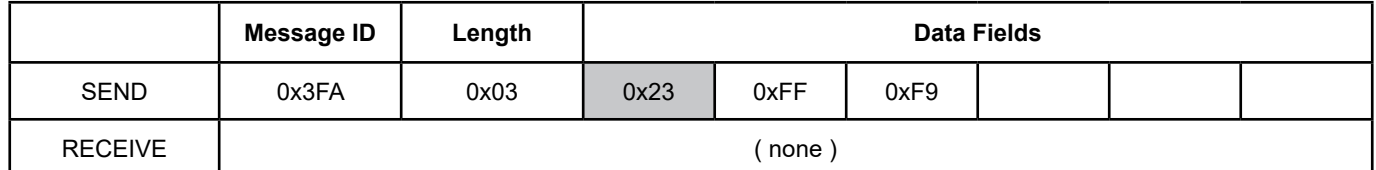

#### **Read Message**

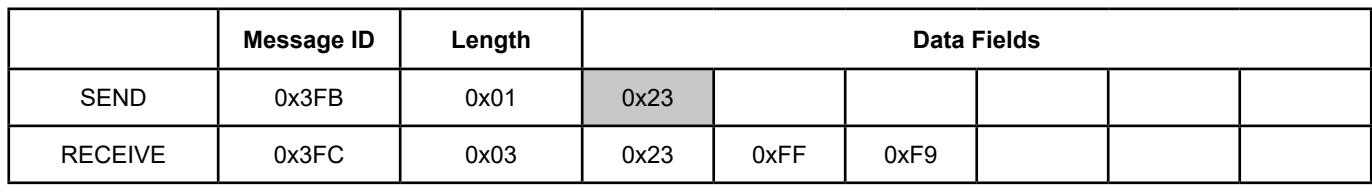

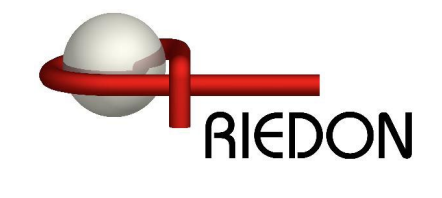

#### **0x24** - Command TEMP OFFSET - Read / Write

Used to adjust the Temperature reading from the factory calibration. This is typically not necessary and the correct equipment is essential to properly set it. See reset command to set the value back to factory default. Value is an Signed Int16.

Example: To set TEMP OFFSET to -2.2°C send -22 (0xFFEA)

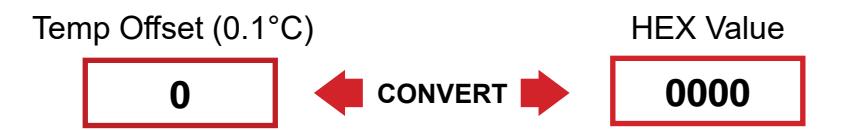

#### **Write Message**

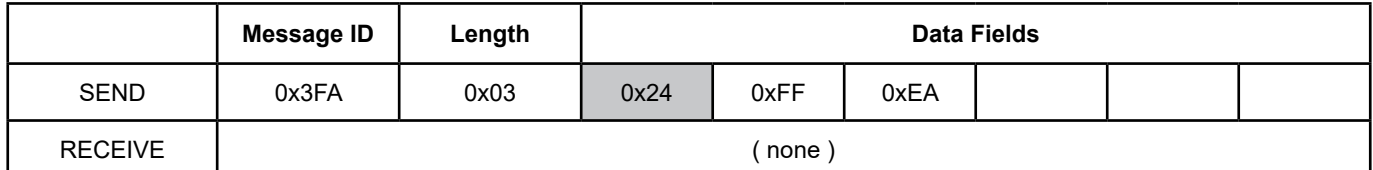

#### **Read Message**

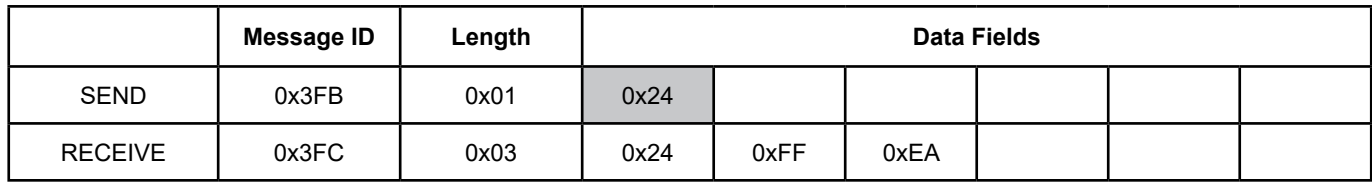

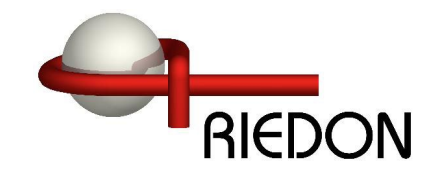

- **0x25** Command GET T0 TEMPERATURE COMPENSATION Read Only
- **0x26** Command GET T1 TEMPERATURE COMPENSATION Read Only
- **0x27** Command GET T2 TEMPERATURE COMPENSATION Read Only

Used to get the factory calibrated settings for the temperature compensation constants.

T0 - unsigned int16

T1 - signed int32

T2 - signed int32

Example: The following shows T1 compensation constant of FFBE E23D ( -4267459 )

# **Message ID Length Data Fields** SEND 0x3FB 0x01 0x26 RECEIVE | 0x3FC | 0x05 | 0x26 | 0xFF | 0xBE | 0xE2 | 0x3D

#### **Read Message**

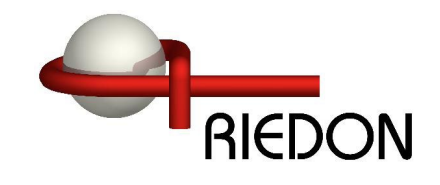

### **0x28** - Command GET RESET CAUSES - Read Only

Used to get the reasons for the last four SSD sensor restarts.

Example: The following shows abnormal restarts (0x0140)

#### **Read Message**

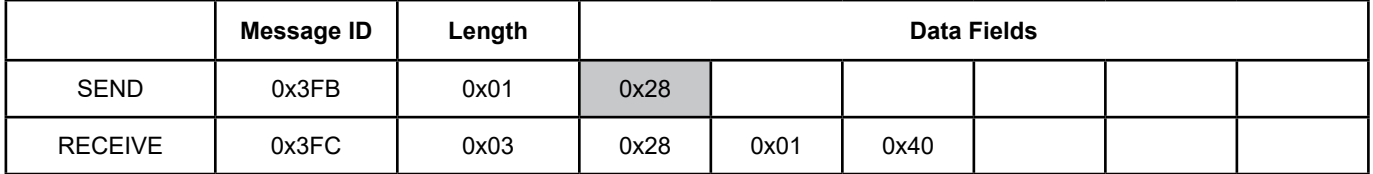

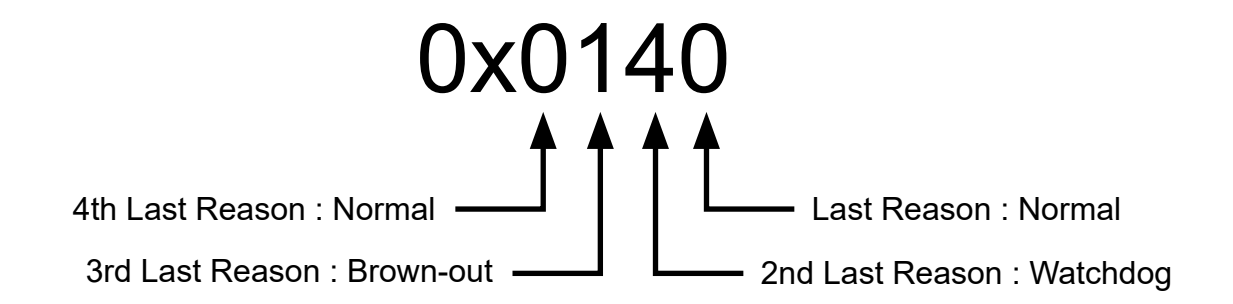

#### REASON CODES

- 0 Normal Power-on Reset
- 1 Brown-out Reset
- 4 Watchdog Timer Time-Out Reset
- 6 Software RESET Instruction
- 7 Master Clear Pin Reset
- 9 Configuration Mismatch Reset
- E Illegal Condition Device Reset
	- Illegal Opcode Reset
	- Uninitialized W Register Reset
	- Security Reset
- F Trap Conflict Reset

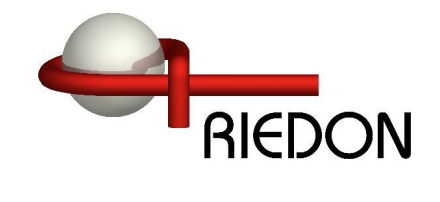

#### **0x30** - Command GET FIRMWARE VERSION - Read Only

Used to get the SSD firmware version. Data Returned: Version (byte) and subversion (byte)

Example: The following shows version ( v1.2 )

#### **Read Message**

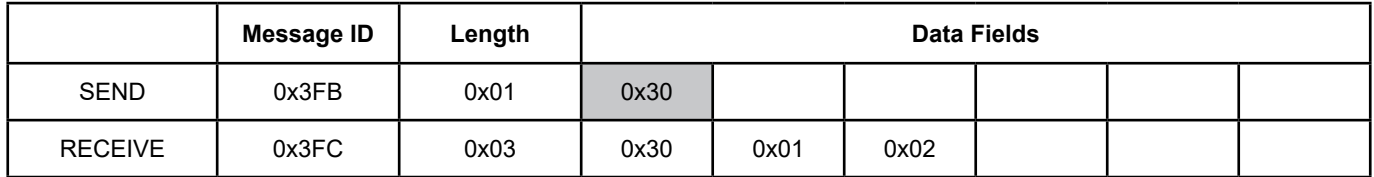

#### **0x31** - Command GET SERIAL NUMBER - Read Only

Used to get the SSD serial number.

Example: The following shows SN:00012345 (0x3039)

#### **Read Message**

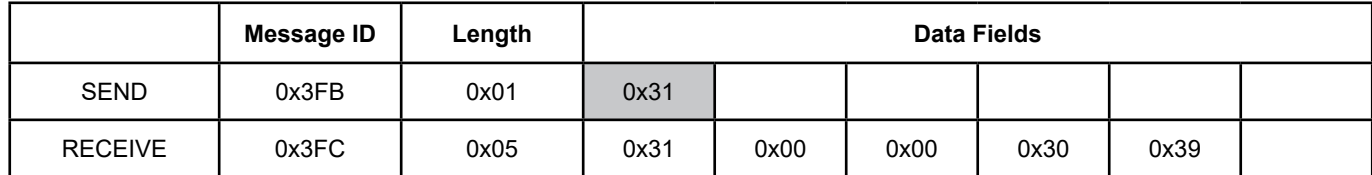

RIEDON

# **SSD Interface Manual**

#### Firmware Revisions-

v2.10

Added Invert Bus Voltage bit to SETMODE command for highside sensor mounting.

v2.11

Updated internal ADC settings to reduce noise. This reduces some of the fixed ADC reading intervals. Fixed reading Coulombs and Energy manually after changing CAN IDs

v2.12

Bus Voltage is now signed int32, +/-1200Vdc Current and Voltage Under and Over limits are now signed int16 Can now write Coulomb value to sensor and the sensor will count from there. Get all enabled readings changed from register 0x08 to 0x00